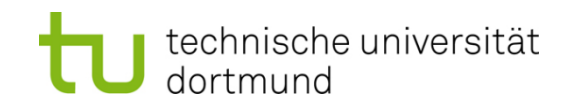

# **Einführung in die Programmierung**

# **Wintersemester 2019/20**

**<https://ls11-www.cs.tu-dortmund.de/teaching/ep1920vorlesung>**

Dr.-Ing. Horst Schirmeier (mit Material von Prof. Dr. Günter Rudolph)

Arbeitsgruppe Eingebettete Systemsoftware (LS 12) und Lehrstuhl für Algorithm Engineering (LS11)

Fakultät für Informatik

TU Dortmund

# **Kapitel 5: Funktionen**

# **Inhalt**

- **Funktionen** 
	- mit / ohne Parameter
	- mit / ohne Rückgabewerte
- Übergabemechanismen
	- Übergabe eines Wertes
	- Übergabe einer Referenz
	- Übergabe eines Zeigers
- Funktionsschablonen (Übergabe von Typen)
- Programmieren mit Funktionen
	- + Exkurs: Endliche Automaten
	- + static / inline / MAKROS

# **Wir kennen bisher:**

- **Datentypen** zur Modellierung von Daten (inkl. Zeiger)
- **Kontrollstrukturen** zur Gestaltung des internen Informationsflusses
- $\Rightarrow$  Damit lassen sich im Prinzip alle Programmieraufgaben lösen!

Wenn man aber

**mehrfach das gleiche** nur mit verschiedenen Daten tun muss, dann müsste man

den **gleichen Quellcode mehrfach** im Programm stehen haben!

 $\Rightarrow$  unwirtschaftlich, schlecht wartbar und deshalb fehleranfällig!

## **Funktion in der Mathematik:**

 $f: \mathbb{R} \to \mathbb{R}$  $f(x) = \sin(x)$ 

 $y = f(0.5)$  führt zur

- $\bullet$  Berechnung von sin(0.5),
- Rückgabe des Ergebnisses,
- Zuweisung des Ergebnisses an Variable y.
- $z = f(0.2)$  an anderer Stelle führt zur
- $\bullet$  Berechnung von sin(0.2),
- Rückgabe des Ergebnisses,
- Zuweisung des Ergebnisses an Variable z.

```
int main() {
  double x = 0.5, y, z;
  y = sin(x);
  z = sin(0.2);
  std::cout << y << " " << z << std::endl;
  return 0;
}
```
**Achtung: main()** ist Funktion! Nur 1x verwendbar!

**Kapitel 5**

Die Funktion **sin(·)**ist eine **Standardfunktion**.

Standardfunktionen werden vom Hersteller bereitgestellt und sind in Bibliotheken abgelegt. Bereitstellung durch **#include**-Direktive: **#include <cmath>**

Programmierer kann eigene, **benutzerdefinierte Funktionen** schreiben.

## **Welche Arten von Funktionen gibt es?**

- a) Funktionen ohne Parameter und ohne Rückgabewert: **clearscreen();**
- b) Funktionen mit Parameter aber ohne Rückgabewert: **background(blue);**
- c) Funktionen ohne Parameter aber mit Rückgabewert: **uhrzeit = time();**
- d) Funktionen mit Parameter und mit Rückgabewert: **y = sin(x);**

# **Konstruktionsregeln** für

- Standardfunktionen und
- benutzerdefinierte Funktionen sind gleich.

**(a) Funktionen ohne Parameter und ohne Rückgabewert**

● **Funktionsdeklaration**:

```
void Bezeichner();
```
Prototyp der Funktion

Nichts zwischen Klammern  $\Rightarrow$  keine Parameter

Name der Funktion

**void** (= leer) zeigt an, dass kein Wert zurückgegeben wird

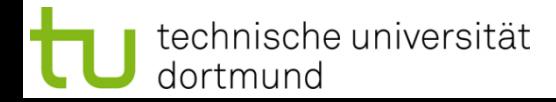

**(a) Funktionen ohne Parameter und ohne Rückgabewert**

● **Funktionsdefinition:**

**void** Bezeichner**() {**

**// Anweisungen**

**}**

```
// Beispiel:
void zeichne_sterne() {
  int k = 10; \leftarrowwhile (k--) std::cout << '*';
  std::cout << std::endl;
}
```
**Achtung:**

**Kapitel 5**

Variable, die in einer Funktion definiert werden, sind **nur innerhalb der Funktion gültig**.

Nach Verlassen der Funktion sind diese Variablen ungültig!

**(a) Funktionen ohne Parameter und ohne Rückgabewert**

● **Funktionsaufruf:**

Bezeichner**();** 

```
// Beispiel:
#include <iostream>
int main() {
  zeichne_sterne();
  zeichne_sterne();
  zeichne_sterne();
  return 0;
}
```
**Achtung:** Die **Funktionsdefinition** muss vor dem ersten Funktionsaufruf stehen.

**Kapitel 5**

*Alternativ:* Die **Funktionsdeklaration** muss vor dem ersten Funktionsaufruf stehen. Dann kann die **Funktionsdefinition** später, also auch nach dem ersten Funktionsaufruf, erfolgen.

**Kapitel 5**

## **(a) Funktionen ohne Parameter und ohne Rückgabewert**

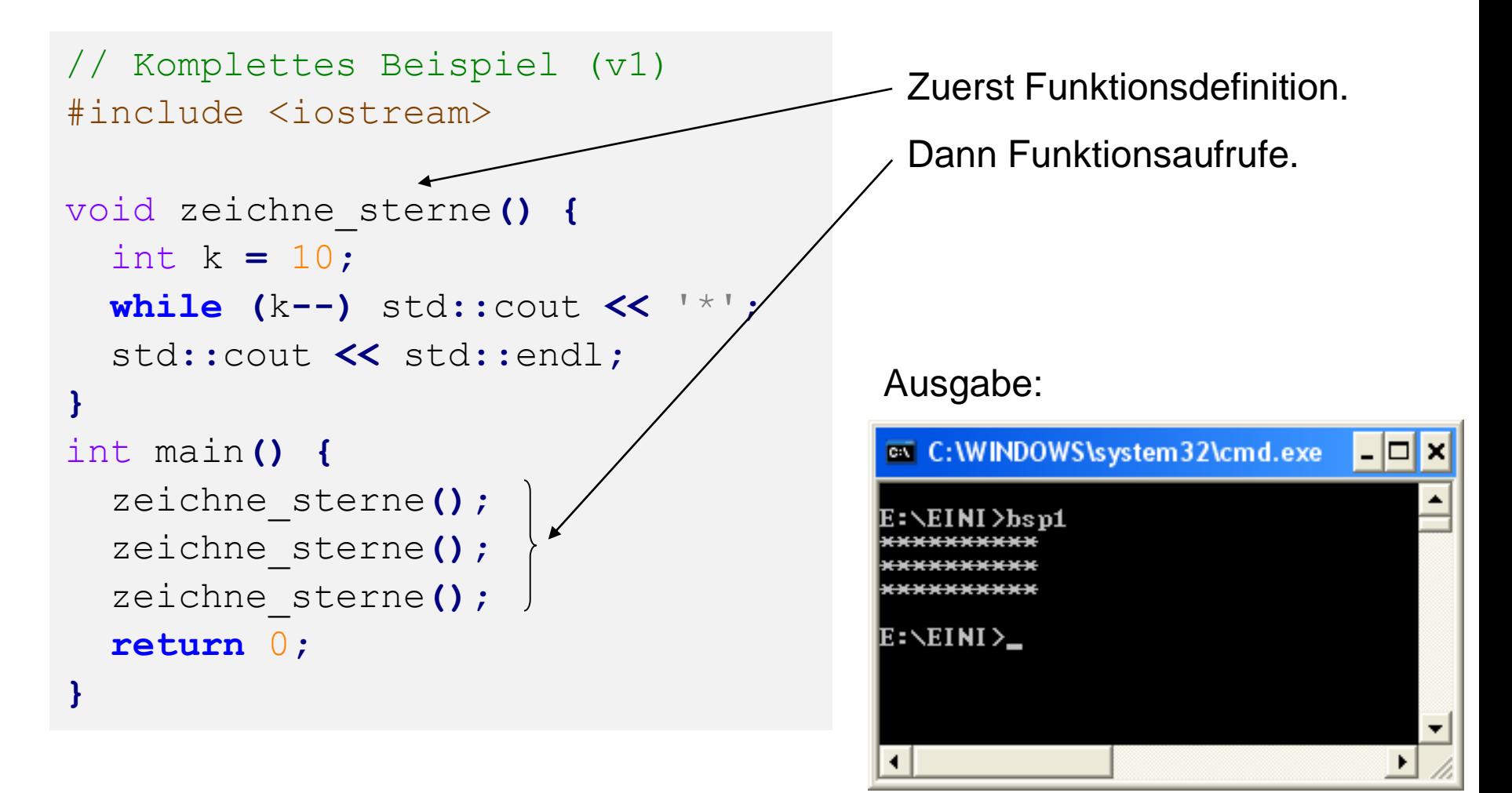

**Kapitel 5**

## **(a) Funktionen ohne Parameter und ohne Rückgabewert**

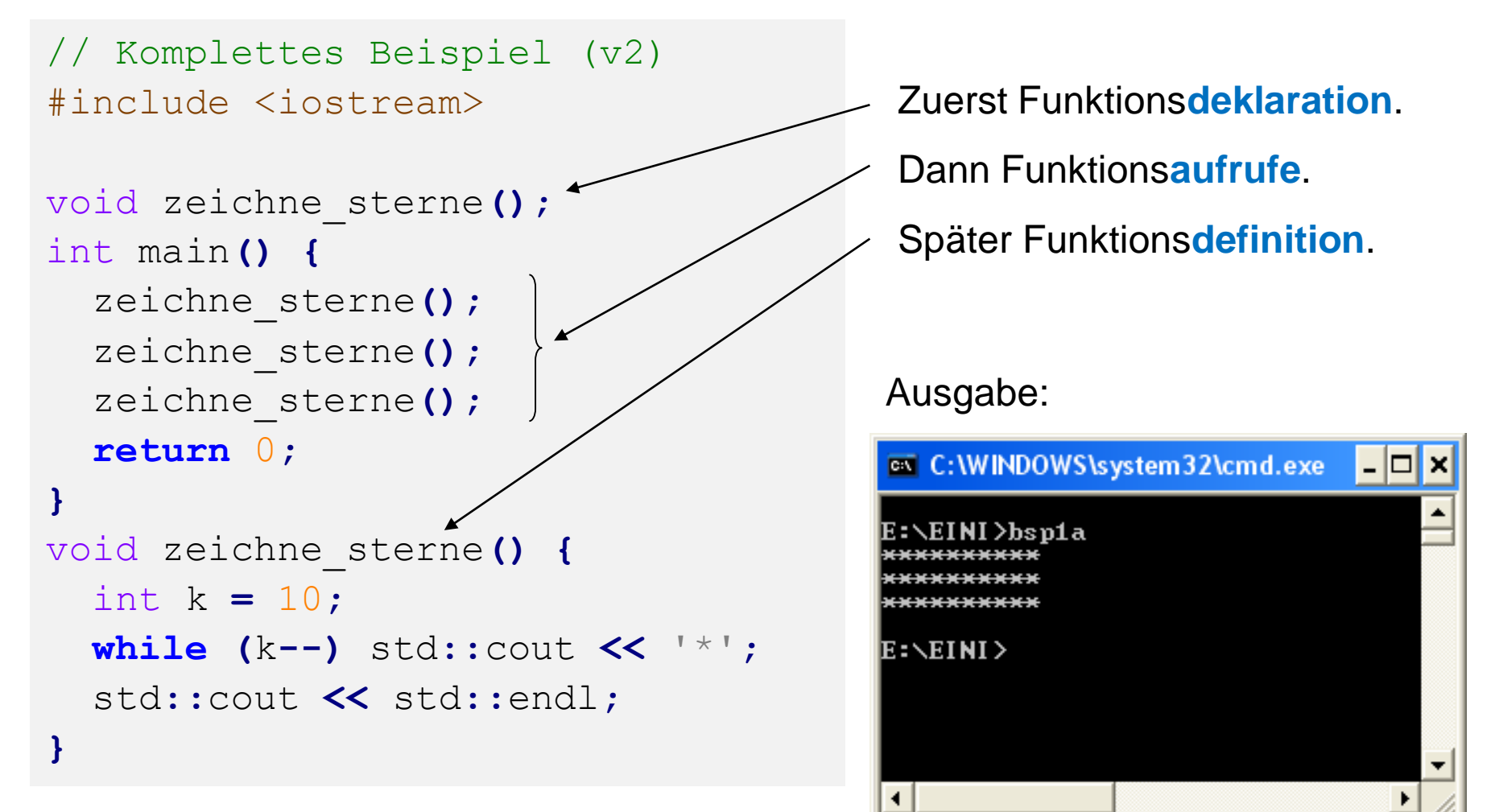

technische universität dortmund

**Kapitel 5**

**(b) Funktionen mit Parameter aber ohne Rückgabewert**

● **Funktionsdeklaration:**

**void** Bezeichner**(**Datentyp Bezeichner**);**

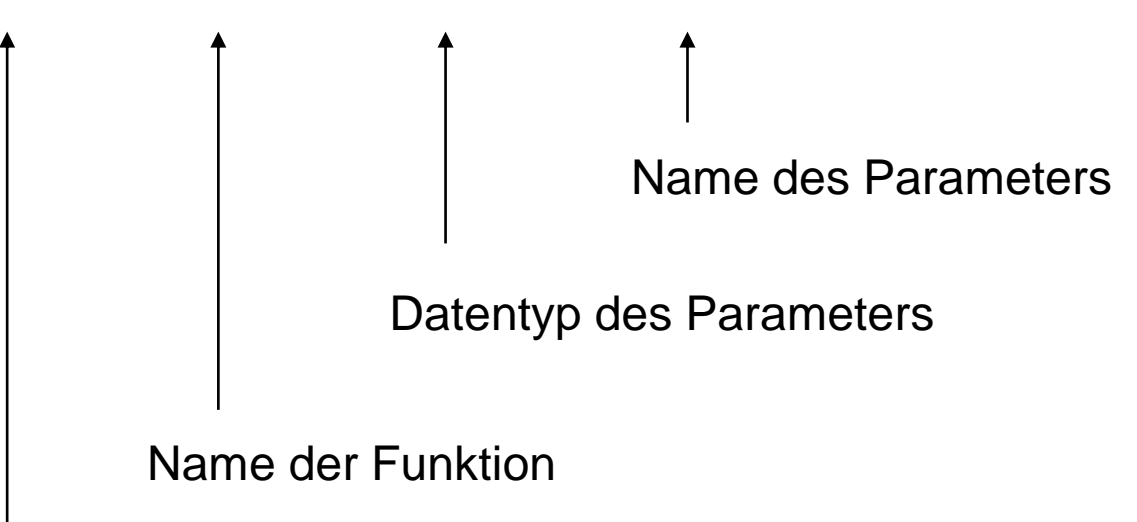

**void** (= leer) zeigt an, dass kein Wert zurückgegeben wird

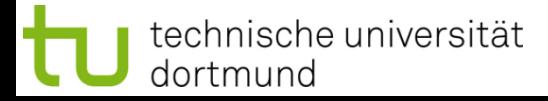

**(b) Funktionen mit Parameter aber ohne Rückgabewert**

# ● **Funktionsdefinition:**

**void** Bezeichner**(**Datentyp Bezeichner**) {**

**// Anweisungen**

**}**

```
// Beispiel:
void zeichne_sterne(int k) {
 while (k--) std::cout << '*';
  std::cout << std::endl;
}
```
**(b) Funktionen mit Parameter aber ohne Rückgabewert**

● **Funktionsaufruf:**

```
Bezeichner(Parameter);
```

```
// Beispiel:
#include <iostream>
int main() {
  zeichne_sterne(10);
  zeichne_sterne( 2);
  zeichne_sterne( 5);
  return 0;
}
```
## **Achtung:**

Parameter muss dem Datentyp entsprechen, der in Funktionsdeklaration bzw. Funktionsdefinition angegeben ist.

**Kapitel 5**

Hier: **int**

Kann Konstante oder Variable sein.

# **Kapitel 5**

#### **(b) Funktionen mit Parameter aber ohne Rückgabewert**

```
// Komplettes Beispiel
#include <iostream>
void zeichne_sterne(int k) {
  while (k--) std::cout << '*';
  std::cout << std::endl;
}
int main() {
  zeichne_sterne(10);
  zeichne_sterne(2);
  zeichne_sterne(7);
  return 0;
}
```
#### Ausgabe:

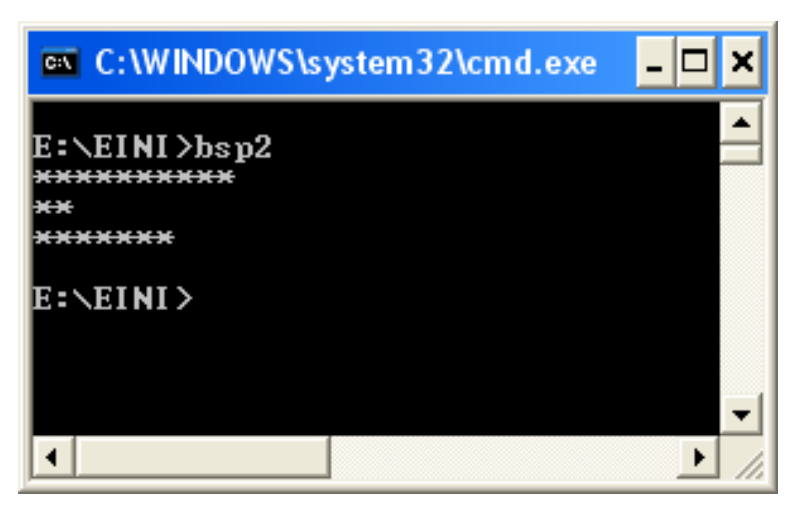

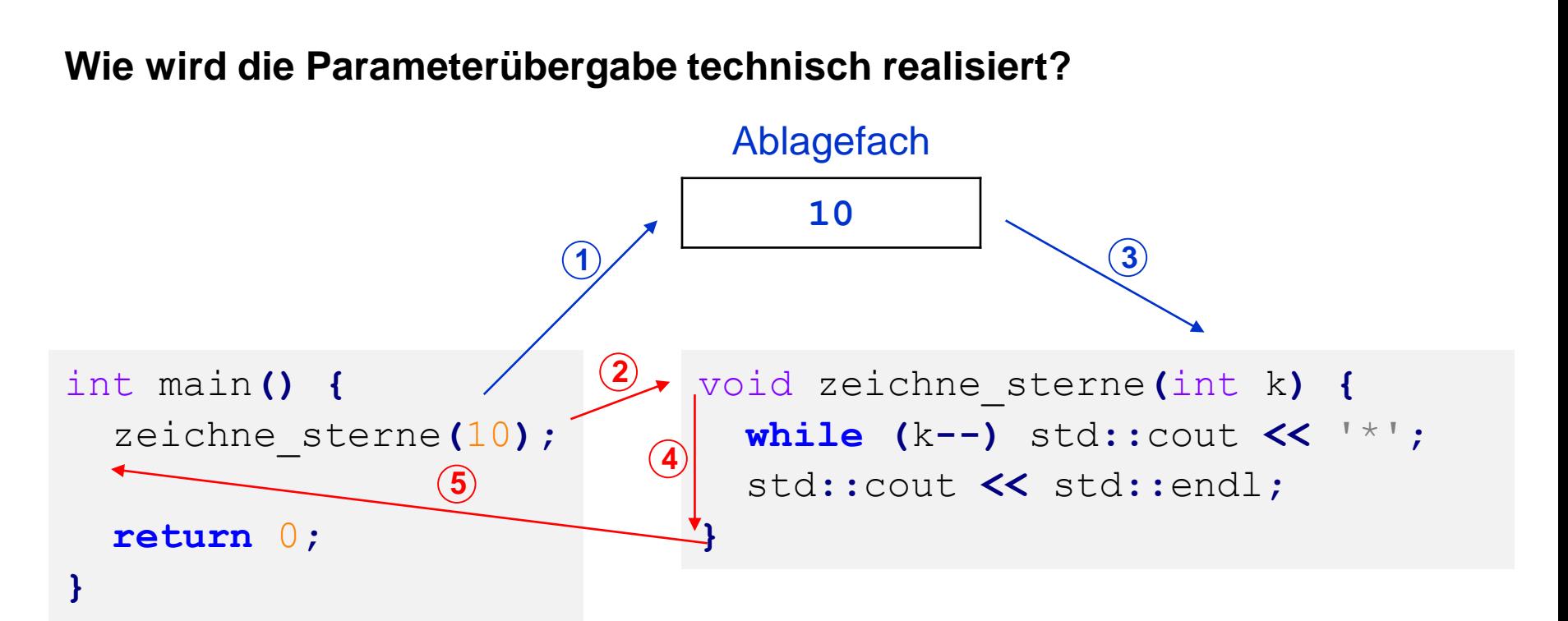

- 1. bei Aufruf **zeichne\_sterne(10)** wird Parameter **10** ins Ablagefach gelegt
- 2. der Rechner springt an die Stelle, wo Funktionsanweisungen anfangen
- 3. der Wert **10** wird aus dem Ablagefach geholt und **k** zugewiesen
- 4. die Funktionsanweisungen werden ausgeführt
- 5. nach Beendigung der Funktionsanweisungen Rücksprung hinter Aufruf

**Kapitel 5**

# **Kapitel 5**

#### **(b) Funktionen mit Parameter aber ohne Rückgabewert**

```
// Komplettes Beispiel
#include <iostream>
void zeichne_sterne(int k) {
  while (k--) std::cout << '*';
  std::cout << std::endl;
}
int main() {
  int i;
  for (i = 10; i > 0; i = -)zeichne_sterne(i);
  return 0;
}
```
Ausgabe:

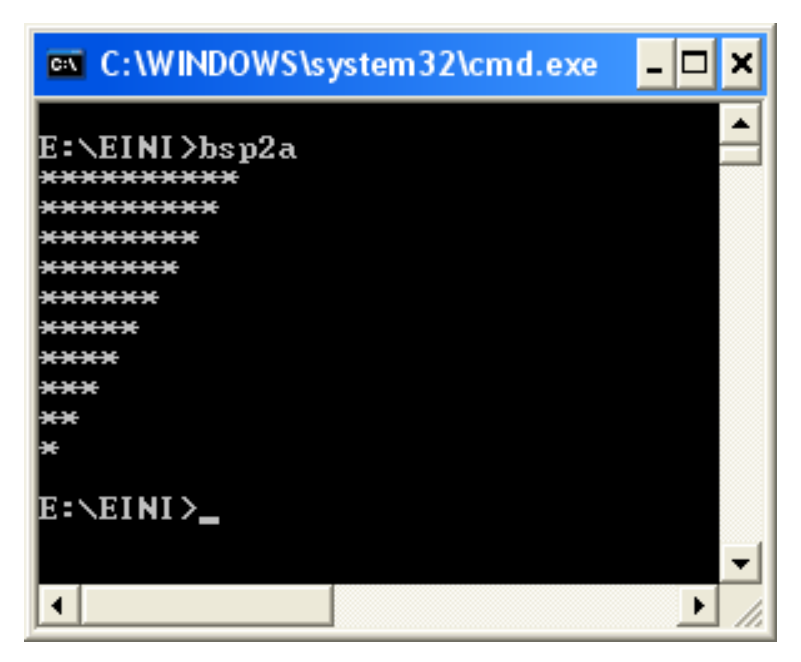

**(b) Funktionen mit Parametern aber ohne Rückgabewert**

● **Funktionsdeklaration:**

**void** Bezeichner**(**Datentyp1 Bezeichner1, Datentyp2 Bezeichner2**);**

Name der Funktion Datentyp des 1. Parameters Name des 1. Parameters Datentyp des 2. Parameters Name des 2. Parameters u.s.w. für mehr als 2 Parameter

**void** (= leer) zeigt an, dass kein Wert zurückgegeben wird

# **(b) Funktionen mit Parametern aber ohne Rückgabewert**

# ● **Funktionsdefinition:**

**void** Bezeichner**(**Datentyp1 Bezeichner1, Datentyp2 Bezeichner2**) {**

**// Anweisungen**

**}**

```
// Beispiel:
void zeichne_zeichen(int k, char c) {
  // zeichne k Zeichen der Sorte c
 while (k--) std::cout << c;
  std::cout << std::endl;
}
```
**(b) Funktionen mit Parametern aber ohne Rückgabewert**

## ● **Funktionsaufruf:** Bezeichner**(**Parameter1, Parameter2**);**  // Beispiel: #include <iostream> int main**() {** zeichne\_zeichen**(**10**,**  '\*'**);** zeichne\_zeichen**(** 2**,** 'A'**);** zeichne\_zeichen**(** 5**,** '0'**); Natürlich:** Bei mehr als 2 Parametern wird die Parameterliste länger.

**}**

**return** 0**;**

**Kapitel 5**

## **(b) Funktionen mit Parametern aber ohne Rückgabewert**

```
// Komplettes Beispiel
#include <iostream>
void zeichne_zeichen(int k, char c)
{
  // zeichne k Zeichen der Sorte c
  while (k--) std::cout << c;
  std::cout << std::endl;
}
int main() {
  zeichne_zeichen(10,
'*');
  zeichne_zeichen( 2, 'A');
  zeichne_zeichen( 5, '0');
  return 0;
}
```
## Ausgabe:

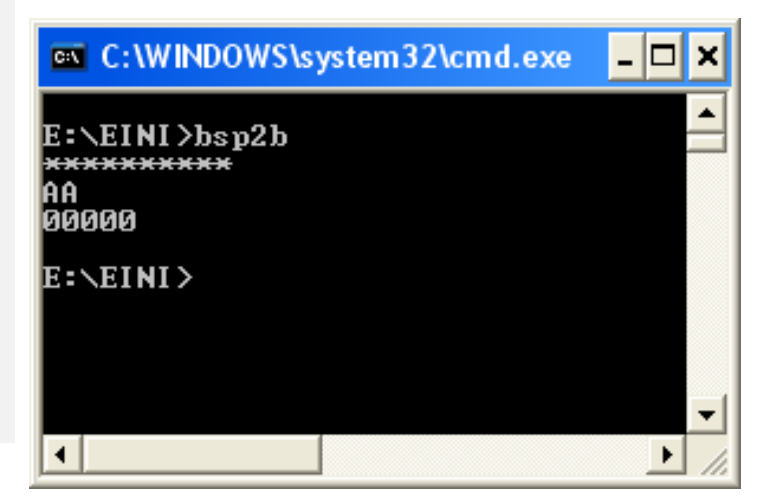

## **(b) Funktionen mit Parametern aber ohne Rückgabewert**

```
// Komplettes Beispiel
#include <iostream>
void zeichne_zeichen(int k, char c)
{
  // zeichne k Zeichen der Sorte c
  while (k--) std::cout << c;
  std::cout << std::endl;
}
int main() {
  int i;
  for (i = 0; i < 26; i++)zeichne_zeichen(i + 1, 'A' + i);
  return 0;
}
```
#### Ausgabe:

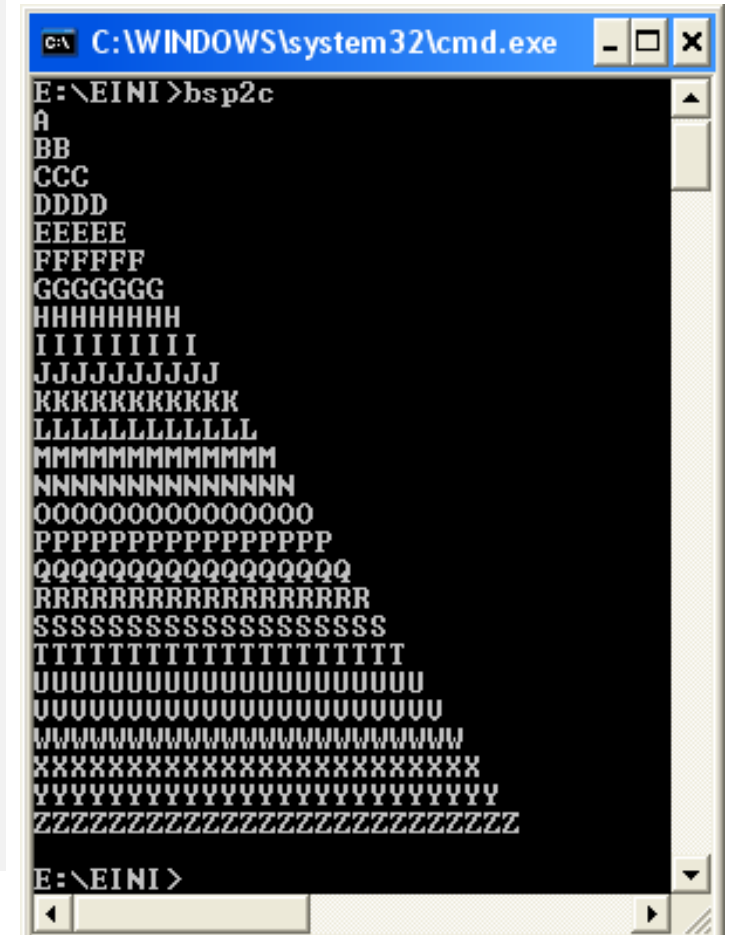

technische universität dortmund

**(c) Funktionen ohne Parameter aber mit Rückgabewert**

● **Funktionsdeklaration:**

```
Datentyp Bezeichner();
         Name der Funktion
                     Nichts zwischen Klammern \Rightarrow keine Parameter
```
Datentyp des Wertes, der zurückgegeben wird

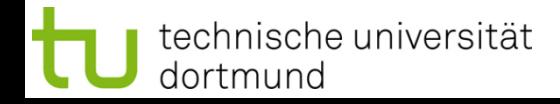

**(c) Funktionen ohne Parameter aber mit Rückgabewert**

```
● Funktionsdefinition:
 Datentyp Bezeichner() {
   // Anweisungen
   return Rückgabewert;
 }
 // Beispiel:
 bool fortsetzen() {
    char c;
    do {
      cout << "Fortsetzen (j/n)? ";
      cin >> c;
    } while (c != 'j' && c != 'n');
    return (c == 'j');
  }
                                          Achtung:
                                          Datentyp des Rückgabewertes 
                                          muss mit dem in der 
                                          Funktionsdefinition angegebenen 
                                          Datentyp übereinstimmen.
```
**(c) Funktionen ohne Parameter aber mit Rückgabewert**

- **Funktionsaufruf:**
	- Variable = Bezeichner **();**

*oder:* Rückgabewert ohne Speicherung verwerten

```
// Beispiel:
#include <iostream>
int main() {
  int i = 0;
  do {
    zeichne_zeichen(i + 1, 'A' + i);
    i = (i + 1) % 5;
  } while (fortsetzen());
  return 0;
}
```
#### **(c) Funktionen ohne Parameter aber mit Rückgabewert**

```
// Komplettes Beispiel
#include <iostream>
void zeichne_zeichen(int k, char c) {
  while (k--) std::cout << c;
  std::cout << std::endl;
}
bool fortsetzen() {
  char c;
  do {
    std::cout << "Fortsetzen (j/n)? ";
    std::cin >> c;
  } while (c != 'j' && c != 'n');
  return (c == 'j');
}
int main() {
  int i = 0;
  do {
    zeichne_zeichen(i + 1, 'A' + i);
    i = (i + 1) % 5;
  } while (fortsetzen());
  return 0;
}
```
technische universität

dortmund

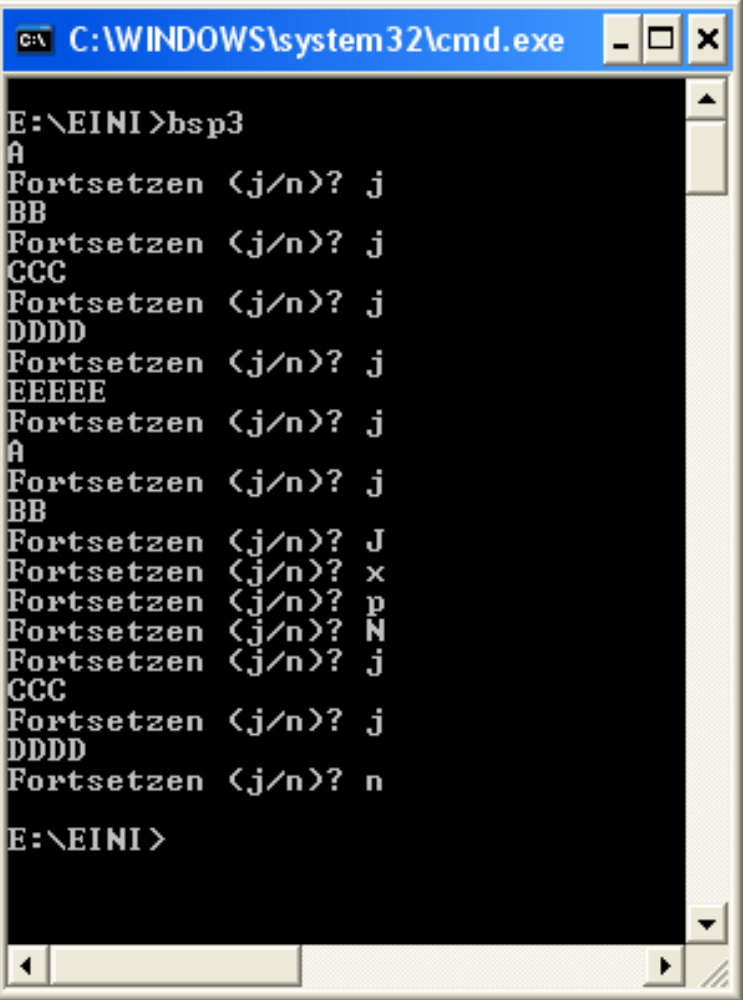

# **Wie wird die Funktionswertrückgabe realisiert?**

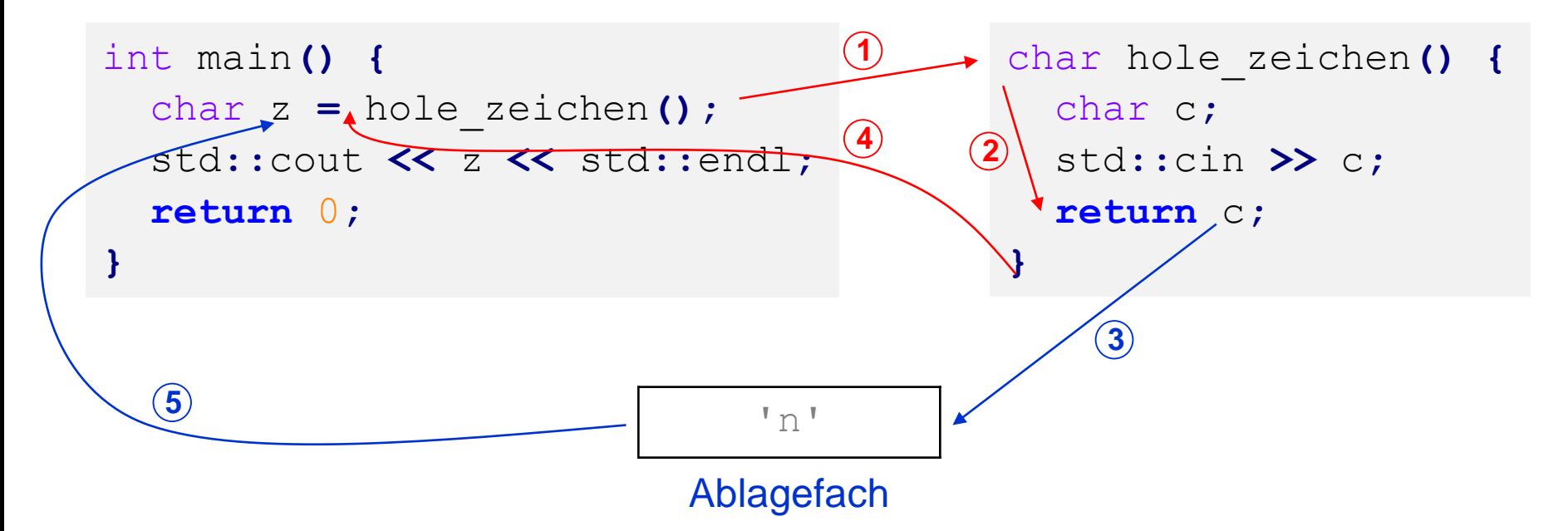

- 1. Rechner springt bei Aufruf **hole\_zeichen()** zu den Funktionsanweisungen
- 2. Die Funktionsanweisungen werden ausgeführt
- 3. Bei return c wird der aktuelle Wert von c ins Ablagefach gelegt
- 4. Rücksprung zur aufrufenden Stelle
- 5. Der zuzuweisende Wert wird aus dem Ablagefach geholt und zugewiesen

**(d) Funktionen mit Parameter und mit Rückgabewert**

● **Funktionsdeklaration:**

Datentyp Bezeichner**(**Datentyp Bezeichner**);**

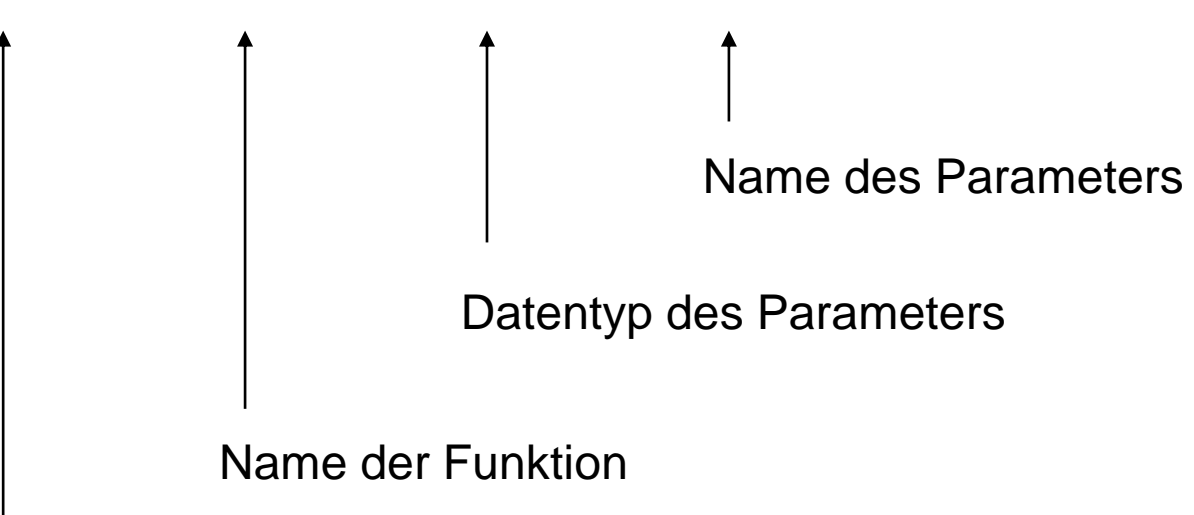

Datentyp des Wertes, der zurückgegeben wird

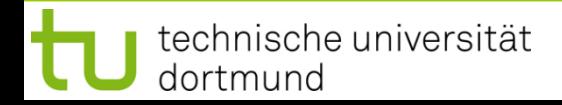

**(d) Funktionen mit Parameter und mit Rückgabewert**

# ● **Funktionsdefinition:**

Datentyp Bezeichner **(**Datentyp Bezeichner**){**

```
// Anweisungen
```

```
return Rückgabewert;
```

```
}
```

```
// Beispiel:
double polynom(double x) {
  return 3 \times x \times x \times x - 2 \times x \times x + x - 1;
}
```
Offensichtlich wird hier für einen Eingabewert x das Polynom

$$
p(x) = 3x^3 - 2x^2 + x - 1
$$

berechnet und dessen Wert per **return** zurückgeliefert.

technische universität dortmund

**(d) Funktionen mit Parameter und mit Rückgabewert**

● **Funktionsaufruf:**

Variable = Bezeichner**(**Parameter**);** 

*oder:* Rückgabewert ohne Speicherung verwerten

```
// Beispiel:
#include <iostream>
using namespace std;
int main() {
  double x;
  for (x = -1.0; x \le 1.0; x \ne 0.1)cout << "p(" << x << ")= "
         << polynom(x) << endl;
  return 0;
}
```
## **(d) Funktionen mit Parameter und mit Rückgabewert**

```
// Komplettes Beispiel
                                                   os C:\WINDOWS\system32\cmd.exe
#include <iostream>
                                                  E:\EINI>bsp4
                                                  p(-1)= -7
using namespace std;
                                                  Խ∈-0.9>= −5.707
                                                  ნ<−0.8>= −4.616
                                                  ĥ<−0.7>= −3.709
                                                  |p∈0.6>= −2.968
double polynom(double x) {
                                                  ნ<−0.5>= −2.375
                                                  Խ∈0.4>= −1.912
  return 3 * x * x * x -
                                                  Խ<−0.3>= −1.561
                                                  ի∈6.2>= −1.304
                                                  ნ<−0.1>= −1.123
           2 * x * x + x - 1;
                                                  ნ∨-1.38778e-016>= -1
                                                  ნ<0.1>= −0.917
}
                                                  ნ<0.2>= −0.856
                                                  Խ(0.3)= −0.799
                                                  ĥ<0.4>= −0.728
                                                  Խ<0.5>= −0.625
int main() {
                                                  ნ<0.6>= −0.472
                                                  p(0.7) = -0.251ि (0.8)= 0.056
  double x;
                                                  b<0.9>= 0.467
                                                  b(1)=1for (x = -1.0; x \le 1.0; x \ne 0.1)E:\EINI>_
     cout << "p(" << x << ")= "
           << polynom(x) << endl;
  return 0;
}
```
technische universität dortmund

L⊡I×

# **Wir kennen bisher:**

technische universität

dortmund

- Funktionen mit/ohne **Parameter** sowie mit/ohne **Rückgabewert**
- Parameter und Rückgabewerte kamen **als Kopie** ins Ablagefach (Stack)
- Funktion holt Kopie des Parameters aus dem Ablagefach
- Wertzuweisung an neue, **nur lokal gültige** Variable
- Rückgabewert der Funktion kommt **als Kopie** ins Ablagefach
- Beim Verlassen der Funktion werden lokal gültige Variable ungültig
- Rücksprung zum Funktionsaufruf und Abholen des Rückgabewertes aus dem Ablagefach

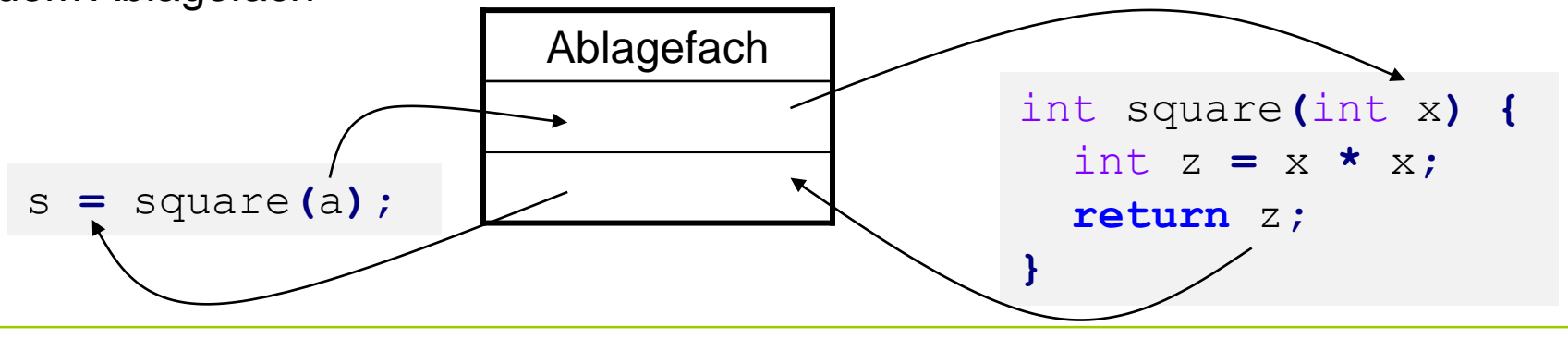

## **Übergabe eines Wertes:**

```
double x = 0.123, a = 2.71, b = .35, z;
z = sin(0.717); // Konstante
z = \cos(x); // Variable
z = sqrt(3 * a + 4 * b);// Ausdruck, der Wert ergibt
z = cos( sqrt( x ) ); // Argument ist Funktion,
                      // die Wert ergibt
z = exp(b * log( a ) ); // Argument ist Ausdruck aus Fkt.
                      // und Variable, der Wert ergibt
```
Wert kann Konstante, Variable und wertrückgebende Funktion sowie eine Kombination daraus in einem Ausdruck sein.

Bevor Kopie des Wertes ins Ablagefach kommt, wird Argument ausgewertet.

## **Übergabe eines Wertes:**

```
struct KundeT {
  char name[20];
 int knr;
 double umsatz;
};
enum StatusT { gut, mittel, schlecht };
StatusT KundenStatus(KundeT kunde) {
  if (kunde.umsatz > 100000.0) return gut;
  if (kunde.umsatz < 20000.0) return schlecht;
  return mittel;
}
```
Übergabe und Rückgabe als Wert funktioniert mit allen Datentypen …

später!

**Ausnahme: Array!** 

technische universität dortmund

## **Übergabe eines Wertes:**

```
void tausche_w(int a, int b) {
  int h = a;
  a = b;
 b = h;
  cout << "Fkt.: " << a << " " << b << endl;
}
int main() {
  int a = 3, b = 11;
  cout << "main: " << a << " " << b << endl;
  tausche_w(a, b);
  cout << "main: " << a << " " << b << endl;
}
```
Ausgabe: **main: 3 11 Fkt.: 11 3 main: 3 11**  $\Rightarrow$  **funktioniert so nicht, da Übergabe von Kopien** 

technische universität dortmund

## **Übergabe eines Zeigers:** (als Wert)

**main: 11 3**

```
void tausche_p(int* pu, int* pv) {
  int h = \star_{\text{pu}};*_{\text{pu}} = *_{\text{pv}};
  *_{\text{pv}} = h;
  cout << "Fkt.: " << *pu << " " << *pv << endl;
}
int main() {
  int a = 3, b = 11;
  cout << "main: " << a << " " << b << endl;
  tausche_p(&a, &b);
  cout << "main: " << a << " " << b << endl;
}
Ausgabe: main: 3 11
          Fkt.: 11 3
                            funktioniert, da Übergabe von Zeigern
```
technische universität dortmund
# **Übergabe eines Zeigers:**

Man übergibt einen Zeiger auf ein Objekt (als Wert).

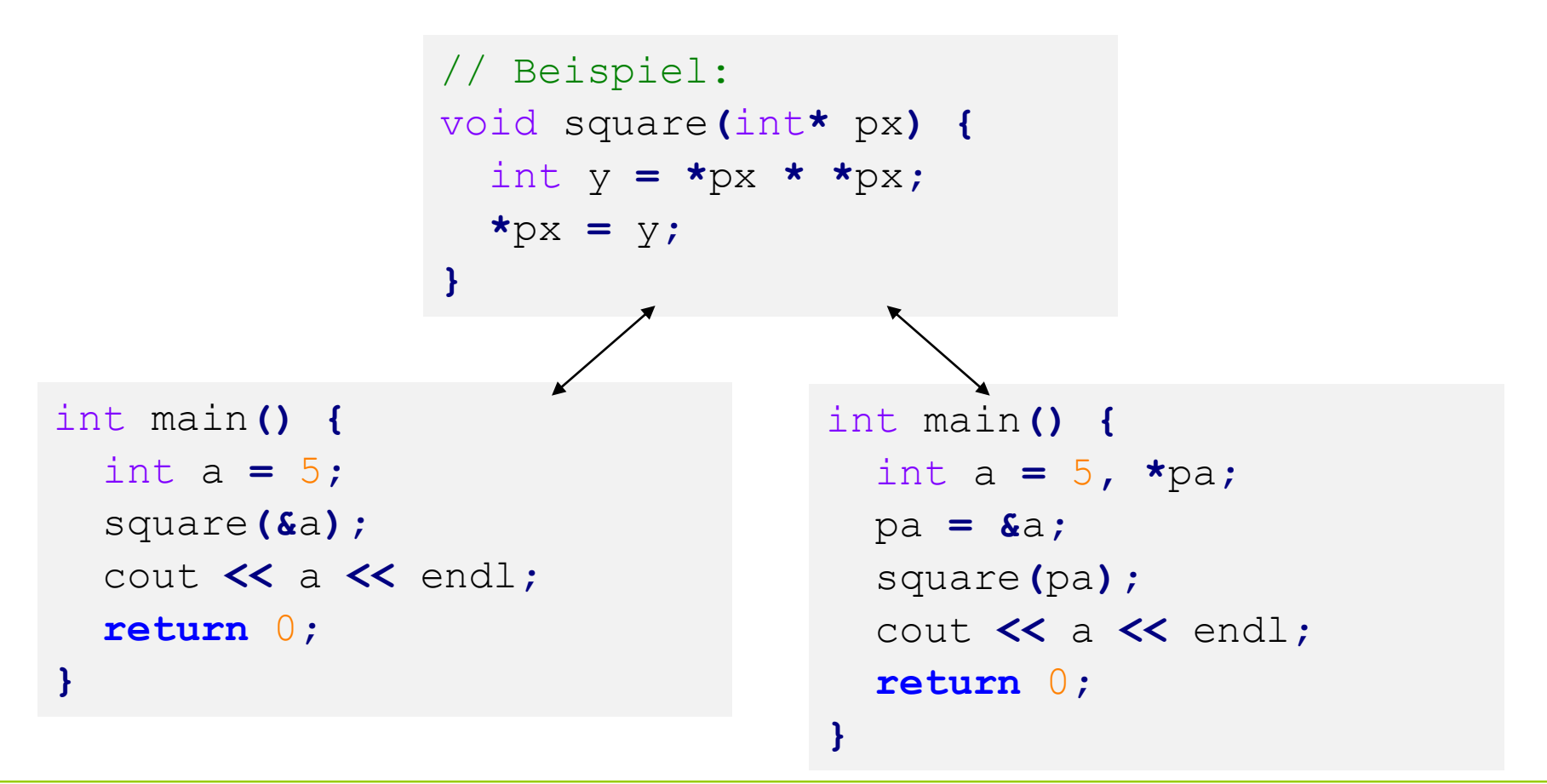

# **Übergabe eines Zeigers**

# **Funktionsaufruf:**

Funktionsname(&Variablenname) ;

Variable = Funktionsname(&Variablenname) ;

int x **=** 5**;** square**(&**x**);**

**Kapitel 5**

#### **oder:**

```
Funktionsname(Zeiger-auf-Variable) ;
Variable = Funktionsname(Zeiger-auf-Variable) ;
```
int x **=** 5**, \***px**;** px **= &**x**;** square**(**px**);**

### **Achtung:**

Im Argument dürfen nur solche zusammengesetzten Ausdrücke stehen, die legale Zeigerarithmetik darstellen: z.B. **(px + 4)**

# **Zeigerparameter**

```
void reset(int *ip) {
  *ip = 0; // ändert Wert des Objektes, auf den ip zeigt
  ip = 0; // ändert lokalen Wert von ip, Argument unverändert
}
```

```
int main() {
  int i = 10;
  int *_{p} = \mathbf{\&}i;cout << &i << ": " << *p << endl;
  reset(p);
  cout << &i << ": " << *p << endl;
  return 0;
}
                                              0012FEDC: 10
                                              0012FEDC: 0
                                             Ausgabe:
                                             Also:
                                             Zeiger werden als Kopie 
                                              übergeben (als Wert)
```
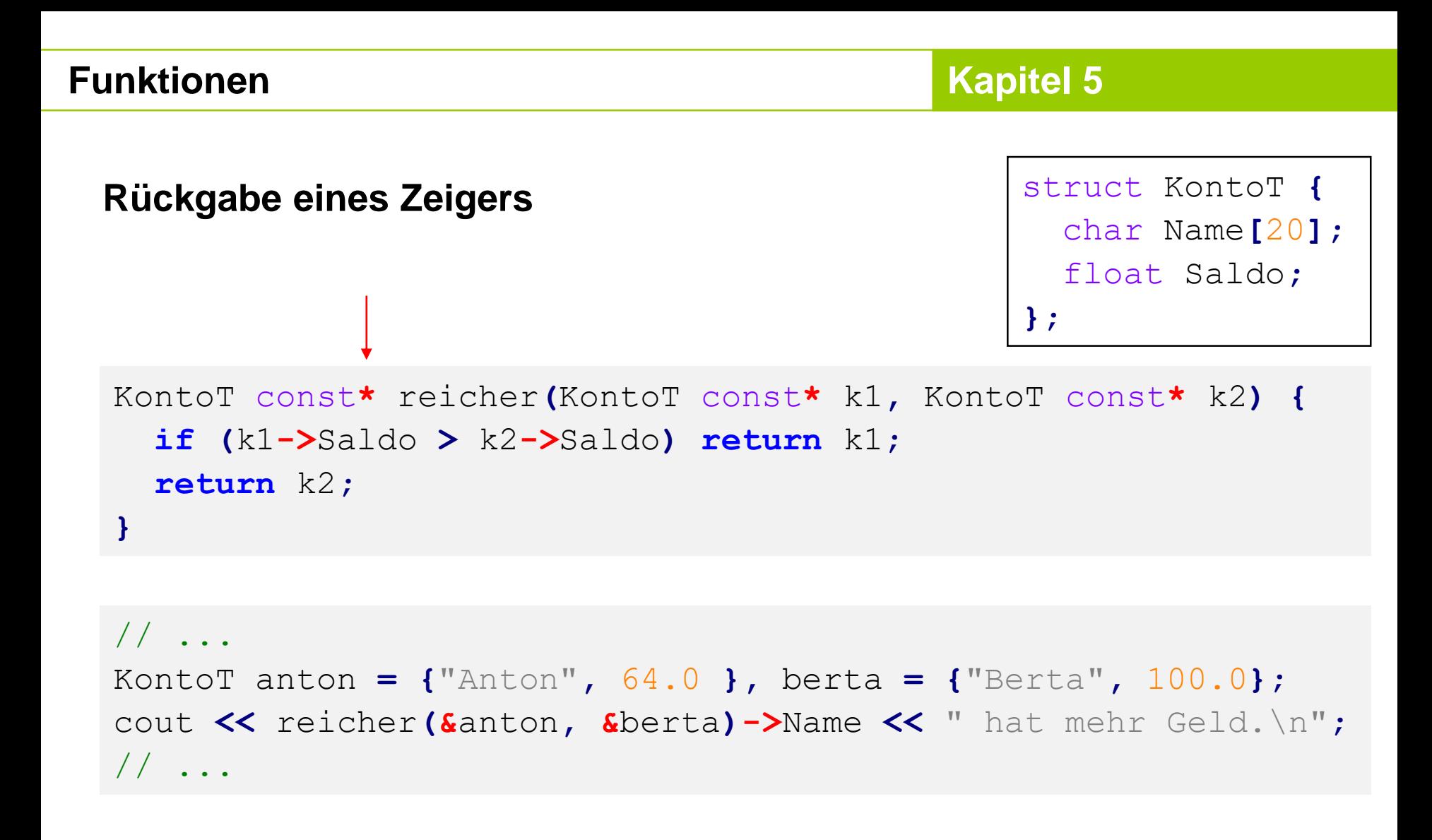

Ausgabe:

#### **Berta hat mehr Geld.**

technische universität dortmund

H. Schirmeier: Einführung in die Programmierung ▪ WS 2019/20

# **Rückgabe eines Zeigers**

# **Achtung:**

Niemals Zeiger auf lokales Objekt zurückgeben!

```
KontoT const* verdoppeln(KontoT const* konto) {
  KontoT lokalesKonto = *konto;
  lokalesKonto.Saldo += konto->Saldo;
  return &lokalesKonto;
}
                                                     Gute Compiler 
                                                     sollten warnen!
```
 $\Rightarrow$  nach Verlassen der Funktion wird der Speicher von **lokalesKonto** freigegeben

- Adresse von **lokalesKonto** ungültig
- $\Rightarrow$  zurückgegebener Zeiger zeigt auf ungültiges Objekt
- $\Rightarrow$  kann funktionieren, muss aber nicht  $\Rightarrow$  **undefiniertes Verhalten!**

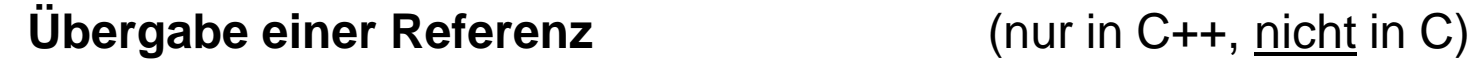

Referenz einer Variablen = Kopie der Adresse einer Variablen

= 2. Name der Variable

```
void square(int& x) {
  int y = x \star x;
  x = y;
}
int main() {
  int a = 5;
  square(a);
  cout << a << endl;
  return 0;
}
                              Name Adresse
                                a 27500
                                               Adresse Speicher
                                                27500 5
                                x 27500
                                                Ausgabe: 25
```
**Kapitel 5**

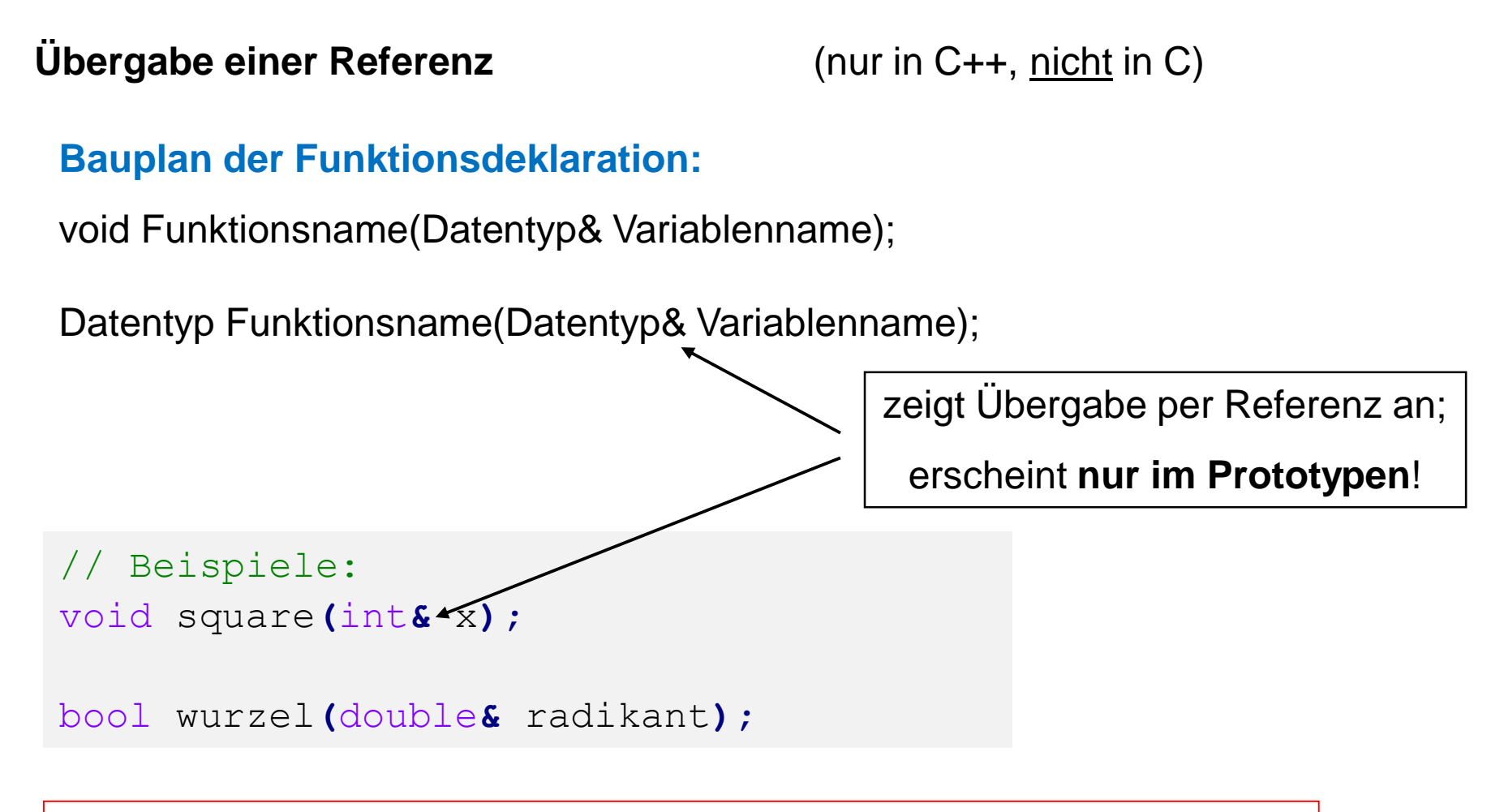

Durch Übergabe einer Referenz kann man den Wert der referenzierten Variable **dauerhaft** verändern!

}

**Kapitel 5**

# **Übergabe einer Referenz** (nur in C++, nicht in C)

### **Bauplan der Funktionsdefinition:**

```
void Funktionsname(Datentyp& Variablenname) {
  // Anweisungen
}
```

```
Datentyp Funktionsname(Datentyp& Variablenname) {
```

```
// Anweisungen
return Rückgabewert;
```

```
// Beispiel:
void square(int& x) {
  int y = x \cdot x;
  x = y;
}
```
**Kapitel 5**

# **Übergabe einer Referenz** (nur in C++, nicht in C)

# **Funktionsaufruf:**

Funktionsname(Variablenname) ;

Variable = Funktionsname(Variablenname) ;

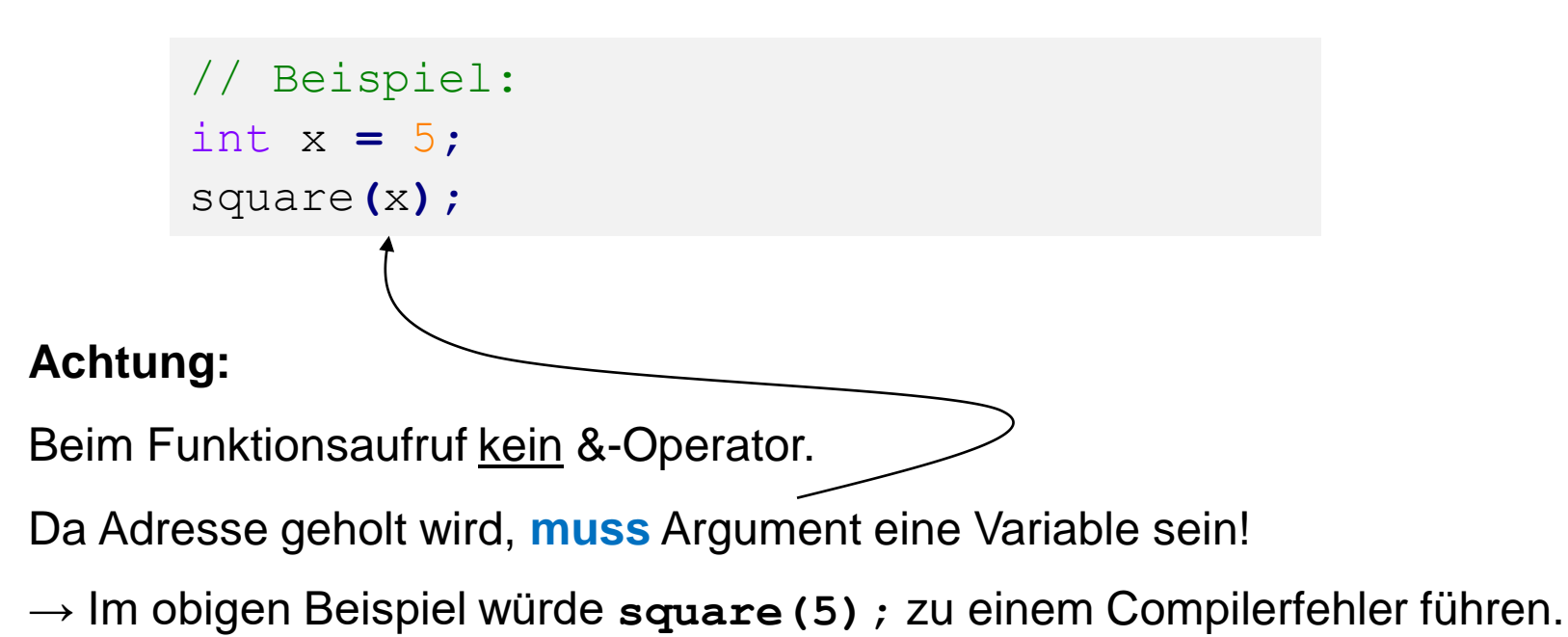

### **Übergabe einer Referenz** (nur in C++, nicht in C)

```
void tausche_r(int& u, int& v) {
  int h = u;
  u = v;
  v = h;
  cout << "Fkt.: " << u << " " << v << endl;
}
int main() {
  int a = 3, b = 11;
  cout << "main: " << a << " " << b << endl;
  tausche_r(a, b);
  cout << "main: " << a << " " << b << endl;
}
Ausgabe: main: 3 11
         Fkt.: 11 3
         main: 11 3
                         \Rightarrow funktioniert, da Übergabe von Referenzen!
```
technische universität dortmund

H. Schirmeier: Einführung in die Programmierung ▪ WS 2019/20

**Kapitel 5**

**Übergabe einer Referenz** (nur in C++, nicht in C)

Möglicher Verwendungszweck: mehr als nur **einen** Rückgabewert!

**Bsp:** Bestimmung reeller Lösungen der Gleichung  $x^2 + px + q = 0$ .

- Anzahl der Lösungen abhängig vom Diskriminante d =  $(p/2)^2 q$
- $\bullet$  Falls d  $> 0$ , dann 2 Lösungen
- $\bullet$  Falls d = 0, dann 1 Lösung
- $\bullet$  Falls d < 0, dann keine Lösung
- $\Rightarrow$  Wir müssen also zwischen 0 und 2 Werte zurückliefern und die Anzahl der gültigen zurückgegebenen Werte angeben können.

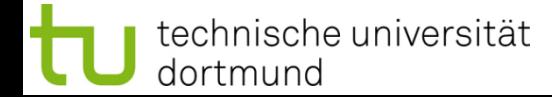

**Kapitel 5**

**Übergabe einer Referenz** (nur in C++, nicht in C)

Eine **mögliche** Lösung mit Referenzen:

```
int nullstellen(double p, double q, double& x1, double& x2)
{
 double d = p * p / 4 - q;
 if (d < 0) return 0; // keine Lösung
 if (d == 0) {
   x1 = -p / 2;return 1; // 1 Lösung
 }
 x1 = -p / 2 - sqrt(d);
 x^2 = -p / 2 + sqrt(d);return 2; // 2 Lösungen
}
```
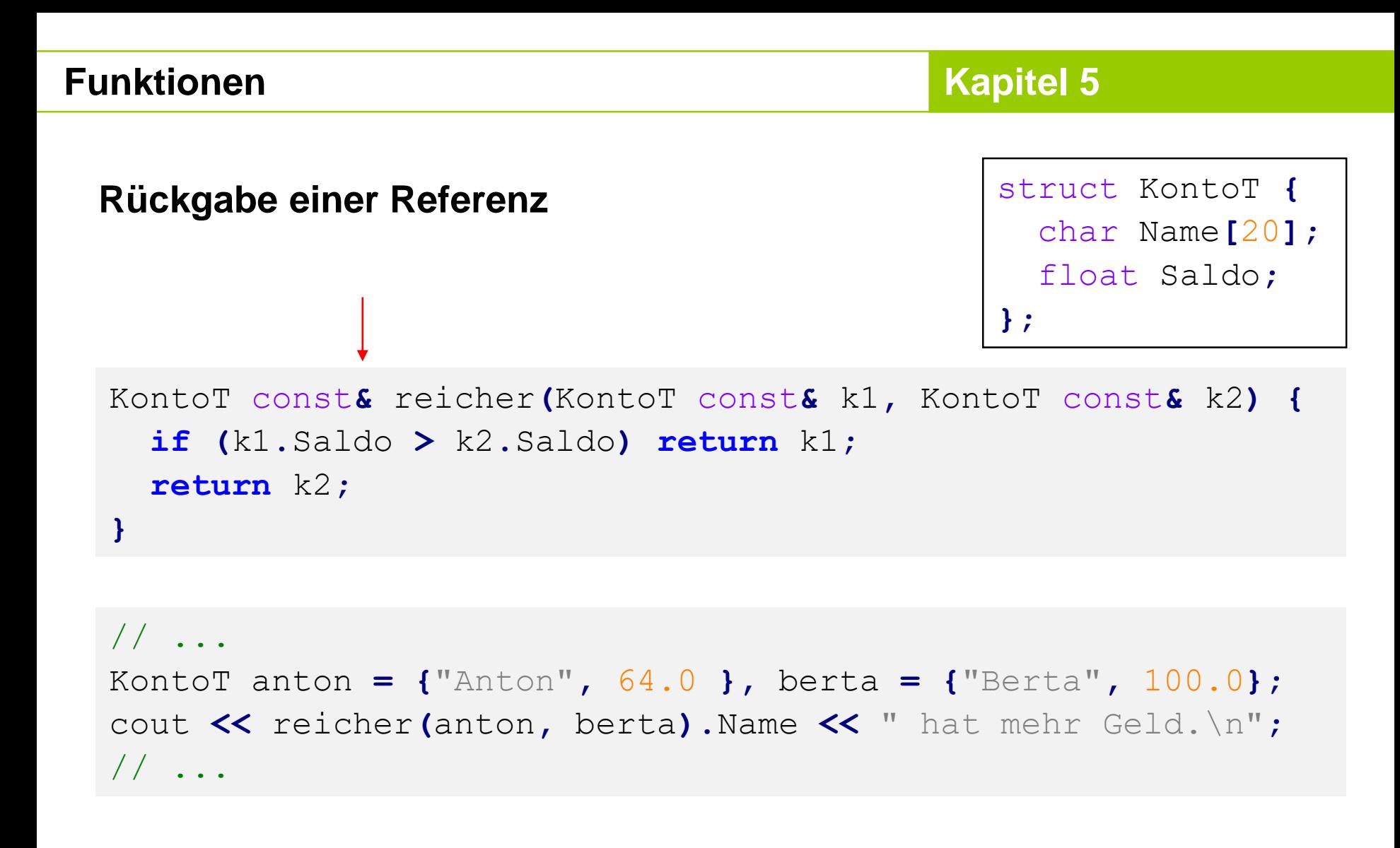

Ausgabe:

#### **Berta hat mehr Geld.**

technische universität dortmund

H. Schirmeier: Einführung in die Programmierung ▪ WS 2019/20

# **Rückgabe einer Referenz**

### **Achtung:**

Niemals Referenz auf lokales Objekt zurückgeben!

```
KontoT const &verdoppeln(KontoT const &konto) {
  KontoT lokalesKonto = konto;
  lokalesKonto.Saldo += konto.Saldo;
  return lokalesKonto;
}
                                                     Gute Compiler 
                                                     sollten warnen!
```
 $\Rightarrow$  nach Verlassen der Funktion wird der Speicher von **lokalesKonto** freigegeben

- Adresse von **lokalesKonto** ungültig
- $\Rightarrow$  zurückgegebene Referenz auf Objekt ungültig
- $\Rightarrow$  kann funktionieren, muss aber nicht  $\Rightarrow$  **undefiniertes Verhalten!**

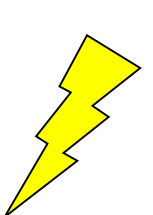

# **Funktionen**

51

#### **Beispiel:**

```
KontoT const& reicher(KontoT const& k1, KontoT const& k2) {
  cout << k1.Saldo << " " << k2.Saldo << endl;
  if (k1.Saldo > k2.Saldo) return k1;
  return k2;
}
KontoT const& verdoppeln(KontoT const& konto) {
  KontoT lokalesKonto = konto;
  lokalesKonto.Saldo += konto.Saldo;
  return lokalesKonto;
}
int main() {
  KontoT anton = {"Anton", 64.0 }, berta = {"Berta", 100.0};
  cout << reicher(anton, berta).Name << " hat mehr Geld.\n";
  cout << "Anton: " << verdoppeln(anton).Saldo << endl;
  cout << reicher(verdoppeln(anton), berta).Name 
       << " hat mehr Geld.\n";
  return 0;
}
                                   H. Schirmeier: Einführung in die Programmierung ▪ WS 2019/20
   dortmund
```
# **Rückgabe einer Referenz**

#### **Resultat:**

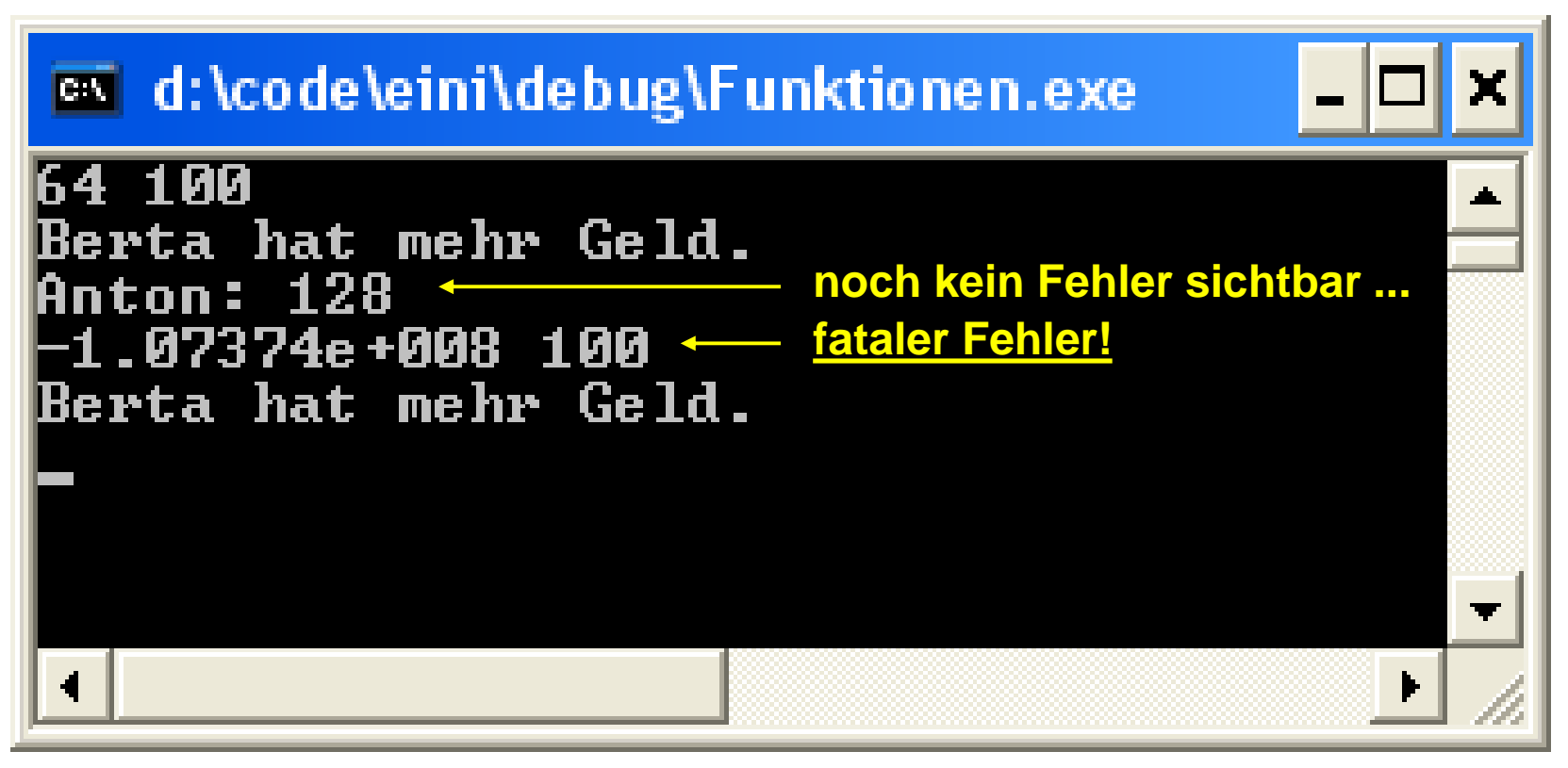

# **Übergabe von Arrays:**

# **Zur Erinnerung:**

Name eines Arrays wird **wie** Zeiger auf einen festen Speicherplatz behandelt.

Schon gesehen: mit Zeigern kann man Originalwerte verändern.

Also werden **Arrays nicht als Kopien** übergeben.

```
void inkrement(int b[]) {
  int k;
                                               Vorsicht! Gefährliche
  for (k = 0; k < 5; k++) b[k]++;
}
int main() {
  int i, a[] = { 2, 4, 6, 8, 10 };
  inkrement(a);
  for (i = 0; i \le 5; i++) cout \le a[i] \le endl;
}
```
**Übergabe von Arrays:**

# **Merke:**

Ein Array sollte immer mit Bereichsgrenzen übergeben werden, sonst Gefahr der **Bereichsüberschreitung**.

 $\Rightarrow$  Inkonsistente Daten oder Speicherverletzung mit Absturz!

```
void inkrement(unsigned int const n, int b[]) {
  int k;
  for (k = 0; k < n; k++) b[k]++;
}
int main() {
  int i, a[] = { 2, 4, 6, 8, 10 };
  inkrement(5, a);
  for (i = 0; i < 5; i++) cout \leq a[i] \leq endl;
```
**}**

### **Funktionen**

#### **Programmiertes Unheil: Bereichsüberschreitung beim Array (Beispiel)**

```
int main() {
  int i, b[5] = { 0 }, a[] = { 2, 4, 6, 8, 10 };
  inkrement(5, a);
  for (i = 0; i \le 5; i++) cout \le a[i] \le " ";
  cout << endl;
  for (i = 0; i \le 5; i++) cout \le b[i] \le " ";
  cout << endl;
  inkrement(80, a);
  for (i = 0; i < 5; i++) cout \leq a[i] \leq " ";
  cout << endl;
  for (i = 0; i < 5; i++) cout \le b[i] \le " ";
  cout << endl;
  return 0;
}
                                                        3 5 7 9 11
                                                        0 0 0 0 0
                                                          4 6 8 10 12
                                                          1 1 1 1 1
                                                        Ausgabe:
                                                          Bereichs-
                                                          fehler
```
#### … auch Laufzeitfehler möglich!

technische universität dortmund

H. Schirmeier: Einführung in die Programmierung ▪ WS 2019/20

# **Übergabe eines Arrays:**

# **Bauplan der Funktionsdefinition:**

```
void Funktionsname(Datentyp Arrayname[]) {
  // Anweisungen
}
Datentyp Funktionsname(Datentyp Arrayname[]) {
  // Anweisungen
  return Rückgabewert;
}
```
#### **Achtung:**

Angabe der eckigen Klammern **[]** ist zwingend erforderlich.

# **Übergabe eines Arrays**

# **Funktionsaufruf:**

Funktionsname(Arrayname) ;

Variable = Funktionsname(Arrayname) ;

int a**[] = {** 1**,** 2 **};** inkrement**(**2**,** a**);**

**Kapitel 5**

### **oder:**

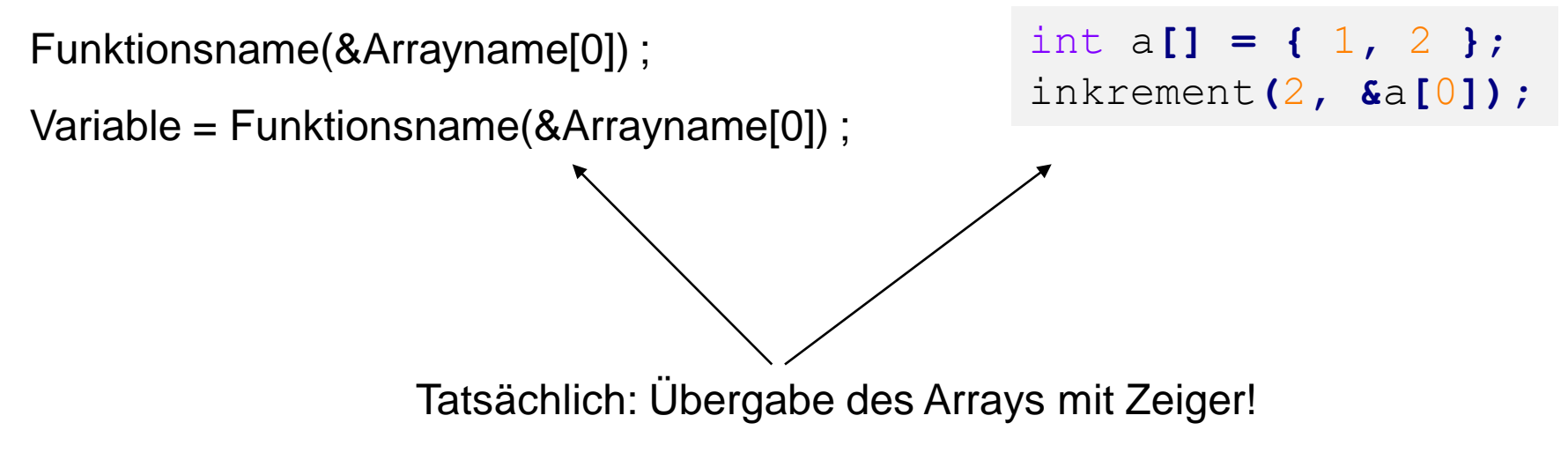

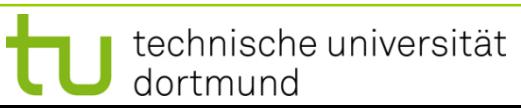

# **Funktionen**

# **Übergabe eines Arrays als Zeiger:**

```
void Fkt (Datentyp *Arrayname) {
  // …
}
```
### **Achtung:** Legale Syntax, aber irreführend:

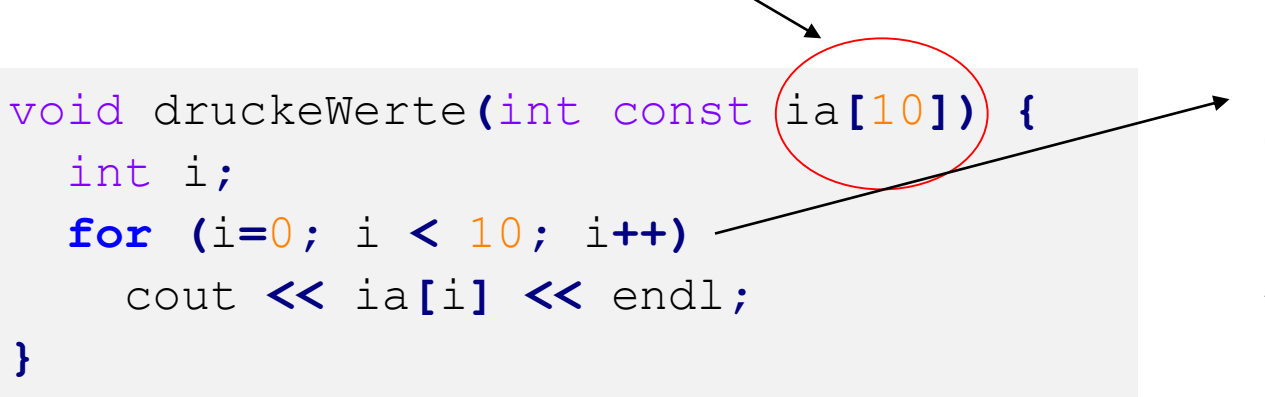

Programmierer ging davon aus, dass Array **ia** 10 Elemente hat.

**Aber:** irreführend!

Der Compiler **ignoriert die Größenangabe**.

# **Funktionen**

dortmund

# **Übergabe von zweidimensionalen Arrays:**

Im Prototypen muss **die Spaltenkonstante** angegeben werden.

```
Warum?
void inkrement(const unsigned int zeilen, int b[][4]) {
  int i, j;
  for (i = 0; i < zeilen; i+1)
    for (j = 0; j \langle (4; \cdot)j++) b[i][j]++;
}
int main() {
  int i, j, a[][4] = {{ 2, 4, 6, 8 }, { 9, 7, 5, 3 }};
  inkrement(2, a);
  for (i = 0; i < 2; i++) {
     for (j = 0; j \leq 4; j++) cout \ll a[i][j] \ll " ";
    cout << endl;
  }
}
                                      H. Schirmeier: Einführung in die Programmierung ▪ WS 2019/20
  technische universität
```
**Übergabe von zweidimensionalen Arrays:**

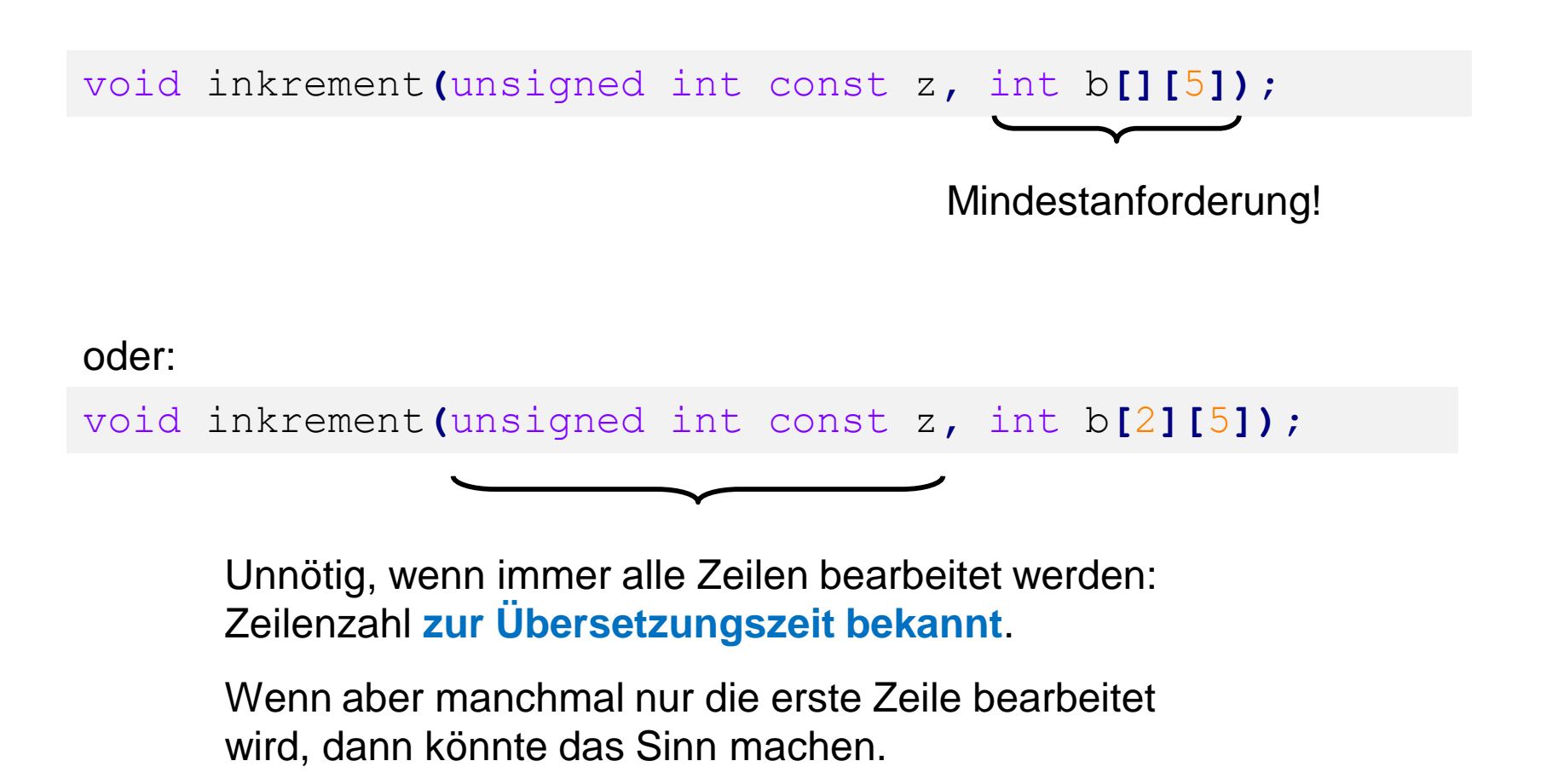

**Übergabe eines zweidimensionalen Arrays**

# **Funktionsaufruf:**

Funktionsname(Arrayname) ;

Variable = Funktionsname(Arrayname) ;

int a**[][**2**] = {{**1**,**2**},{**3**,**4**}};** inkrement**(**2**,** a**);**

# **oder:**

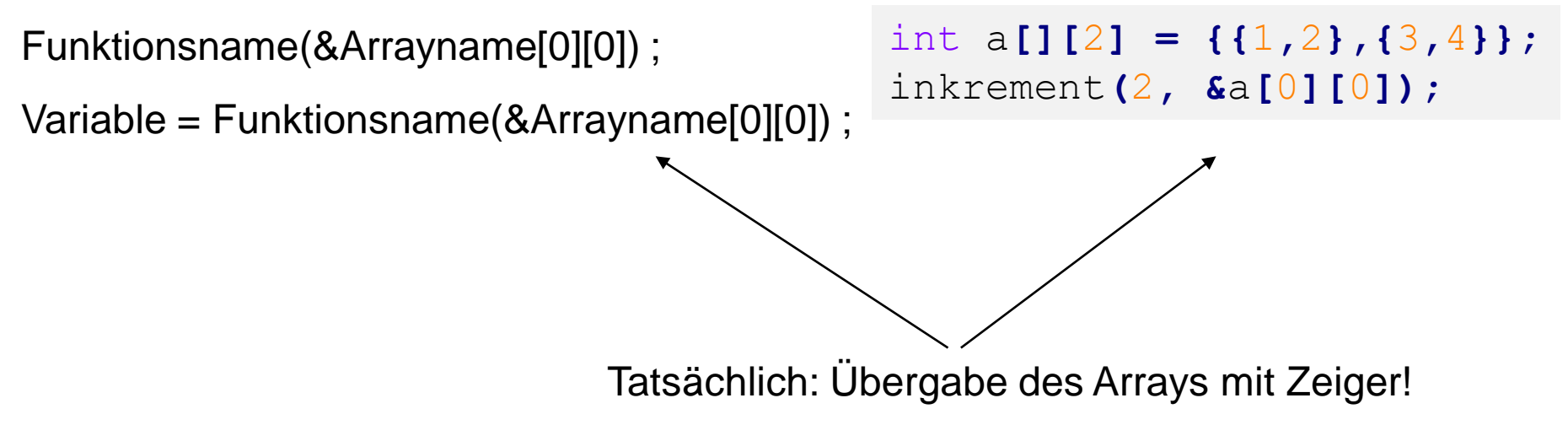

# **1. Aufgabe:**

Finde Minimum in einem Array von Typ **double** Falls Array leer, gebe Null zurück → später: Ausnahmebehandlung

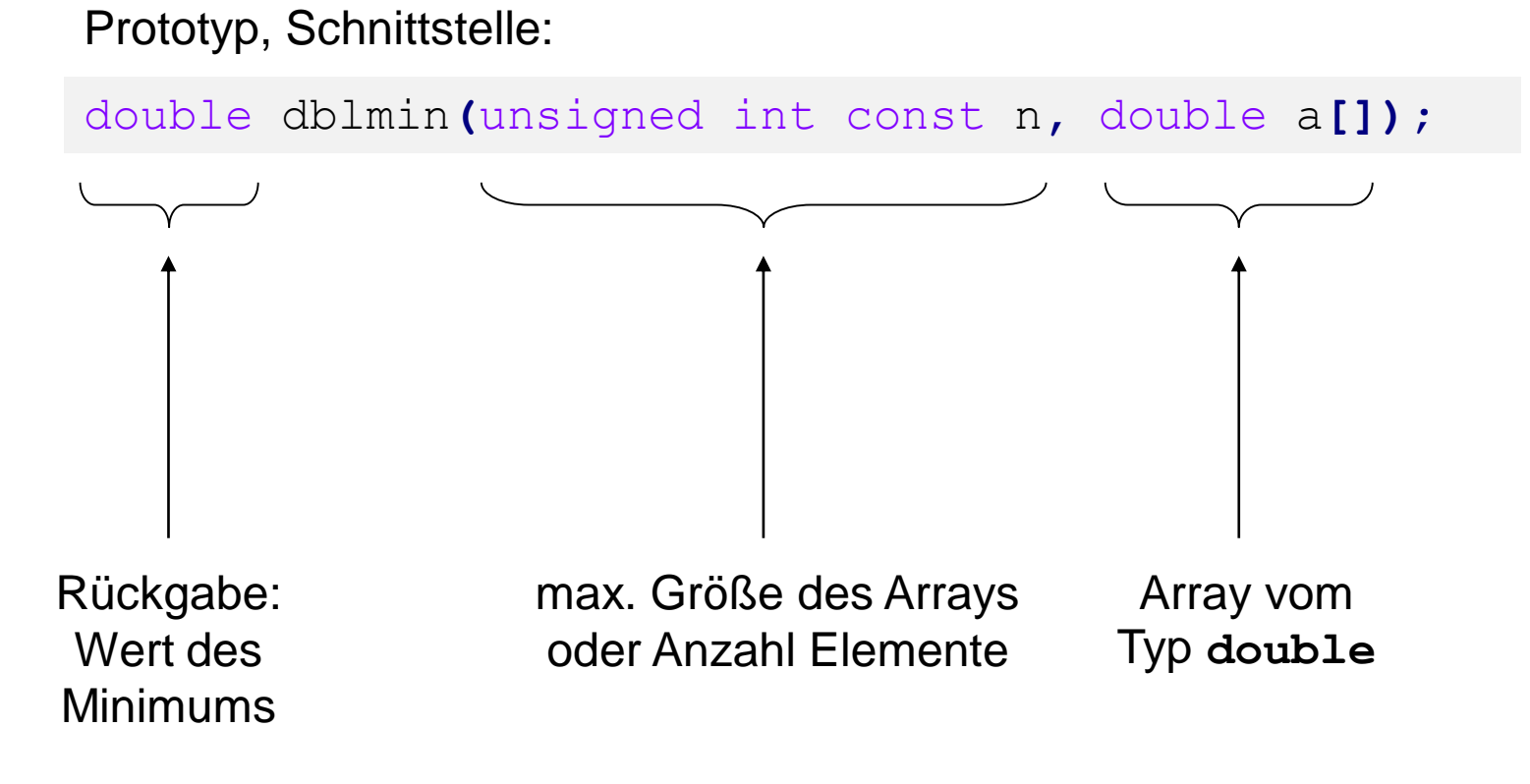

# **1. Aufgabe:**

Finde Minimum in einem Array von Typ **double** Falls Array leer, gebe Null zurück

#### Implementierung:

```
double dblmin(unsigned int const n, double a[]) {
  // leeres Array?
  if (n == 0) return 0.0;
  // Array hat also mindestens 1 Element!
  double min = a[0];
 int i;
  for (i = 1; i < n; i++)
// Warum i = 1 ?
    if (a[i] < min)
     min = a[i];
  return min;
}
```
# **Funktionen**

Test:

```
double dblmin(unsigned int const n, double a[]) {
  if (n == 0) return 0.0;
 double min = a[0];
 int i;
  for (i = 1; i < n; i+1)if (a[i] < min)
     min = a[i];
 return min;
}
```

```
int main() {
 double a[] = {20.,18.,19.,16.,17.,10.,12.,9.};
 int k;
 for (k = 0; k \le 8; k++)cout << dblmin(k, a) << endl;
 return 0;
}
```
#### Der "Beweis" ...

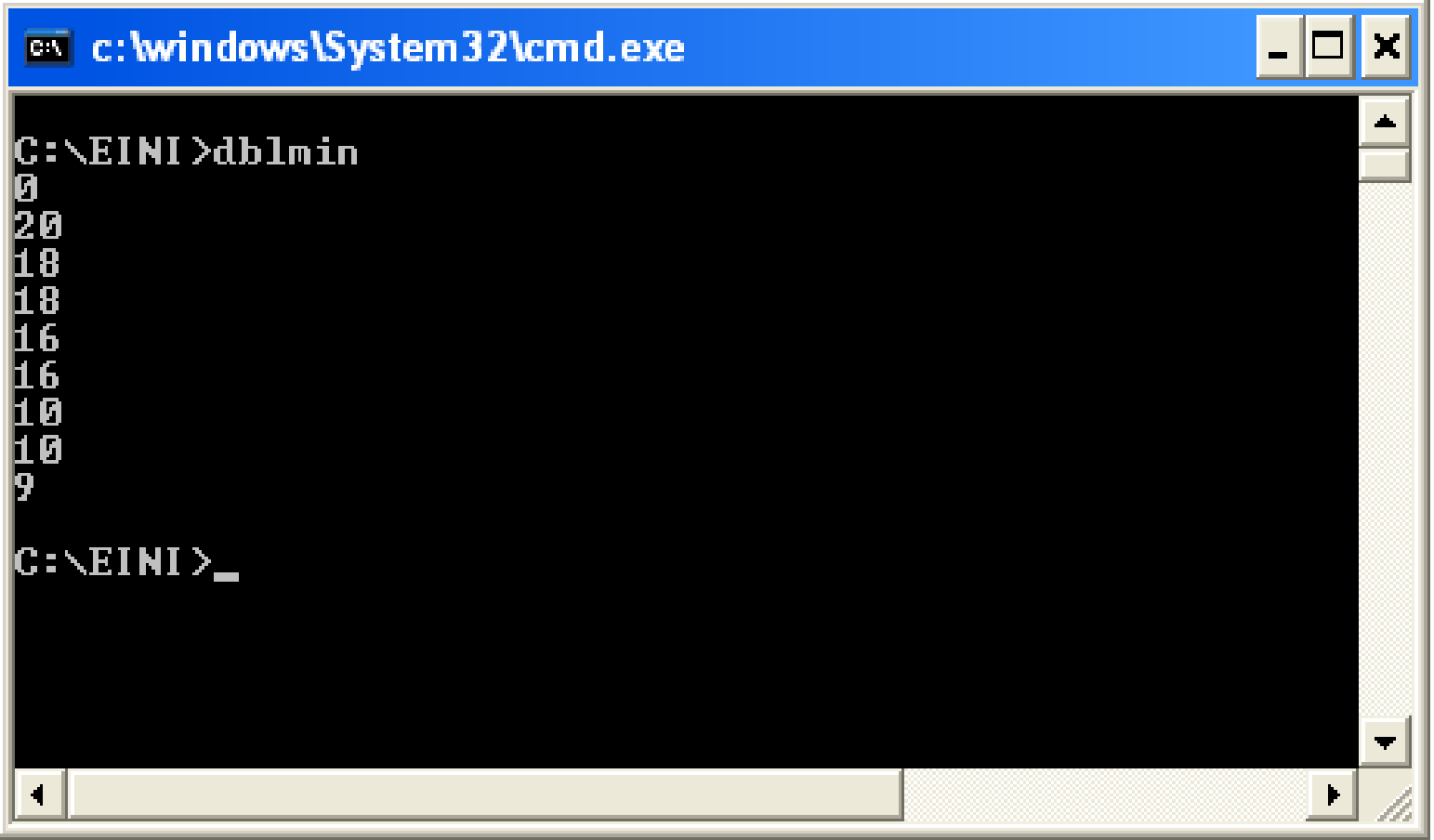

#### **Variation der 1. Aufgabe:**

Finde Minimum in einem Array von Typ **short (statt double)** Falls Array leer, gebe Null zurück

Implementierung:

```
short dblmin(unsigned int const n, short a[]) {
  // leeres Array?
  if (n == 0) return 0.0;
  // Array hat also mindestens 1 Element!
  short min = a[0];
  int i;
  for (i = 1; i < n; i+1)if (a[i] < min)
      min = a[i];
  return min;
}
```
**Beobachtung**: Programmtext fast identisch, nur Datentyp verändert auf **short**

**Beobachtung:** Programmtext fast identisch, nur Datentyp verändert

 $\Rightarrow$  man müsste auch den Datentyp wie einen Parameter übergeben können!

Implementierung durch **Schablonen** (*templates*):

```
template <typename T>
T dblmin(unsigned int const n, T a[]) {
  // leeres Array?
  if (n == 0) return 0.0;
  // Array hat also mindestens 1 Element!
  T min = a[0];
  int i;
  for (i = 1; i < n; i+1)if (a[i] < min)
      min = a[i];
  return min;
}
```
# **Funktionen**

Test:

```
template <typename T>
T arrayMin(unsigned int const n, T a[]) {
  if (n == 0) return 0.0;
  T min = a[0];
 int i;
  for(i = 1; i < n; i+1)
    if (a[i] < min) min = a[i];
  return min;
}
int main() {
  double a[] = {20.,18.,19.,16.,17.,10.,12.,9.};
  short b[] = {4, 9, 3, 5, 2, 6, 4, 1 };
 int k;
  for (k = 0; k <= 8; k++) {
    cout << arrayMin<double>(k, a) << " - ";
    cout << arrayMin<short>(k, b) << endl; }
Codegenerierung!
  return 0;
                                                   Beim Compilieren:
                                                     Automatische
```
technische universität dortmund

**}**

Funktionsdeklaration **als Schablone** (*template*):

**template<typename T> Funktionsdeklaration;**

#### **Achtung:**

Datentypen von Parametern und ggf. des Rückgabewertes mit **T** als Platzhalter

Mehr als ein Typparameter möglich:

**template<typename T, typename S> Funktionsdeklaration;** u.s.w.

```
Auch Konstanten als Parameter möglich:
template<typename T, int const i> Funktionsdeklaration;
```

```
Funktionsdefinition als Schablone:
```

```
template<typename T> Funktionsdeklaration {
```

```
// Anweisungen und ggf. return
// ggf. Verwendung von Typ T als Platzhalter
```
**};**

# **Achtung:**

Bei dem **Verallgemeinerungs-Schritt** von "normaler" Funktion zu Funktionsschablone muss nicht zwingend jeder Typ gleichen Namens durch Platzhalter T ersetzt werden.

Man muss darauf achten, **für welchen Bezeichner** der Datentyp parametrisiert werden soll!

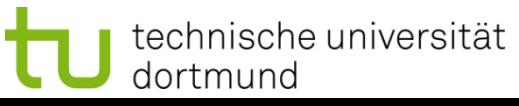

# **2. Aufgabe:**

Finde Index des 1. Minimums in einem Array von Typ **int.** Falls Array leer, gebe **-1** zurück.

Entwurf mit Implementierung:

```
int imin(unsigned int const n, int a[]) {
 // leeres Array?
  if (n == 0) return -1;
  // Array hat also mindestens 1 Element!
  int i, imin = 0;
  for (i = 1; i < n; i++)if (a[i] < a[imin]) imin = i;
  return imin;
}
```
#### **Variation der 2. Aufgabe:**

Finde Index des 1. Minimums in einem Array mit **numerischem** Typ. Falls Array leer, gebe **-1** zurück.

```
Implementierung mit Schablonen:
```

```
template <typename T>
int imin(unsigned int const n, T a[]) {
  // leeres Array?
  if (n == 0) return -1;
  // Array hat also mindestens 1 Element!
  int i, imin = 0;
  for (i = 1; i < n; i++)if (a[i] < a[imin]) imin = i;
  return imin;
}
```
# Aufruf einer **Funktionsschablone**: (hier mit Parameter und Rückgabewert)

```
template<typename T> T funktionsbezeichner(T Bezeichner) {
 T result;
  // Anweisungen 
  return result;
}
int main() {
  short s = funktionsbezeichner<short>(1023);
  int i = funktionsbezeichner<int>(1023);
  float f = funktionsbezeichner<float>(1023);
  return 0;
}
```
Typparameter kann entfallen, wenn Typ aus Parameter **eindeutig** erkennbar!

### **Neue Aufgabe:**

Sortiere Elemente in einem Array vom Typ **double.** Verändere dabei die Werte im Array.

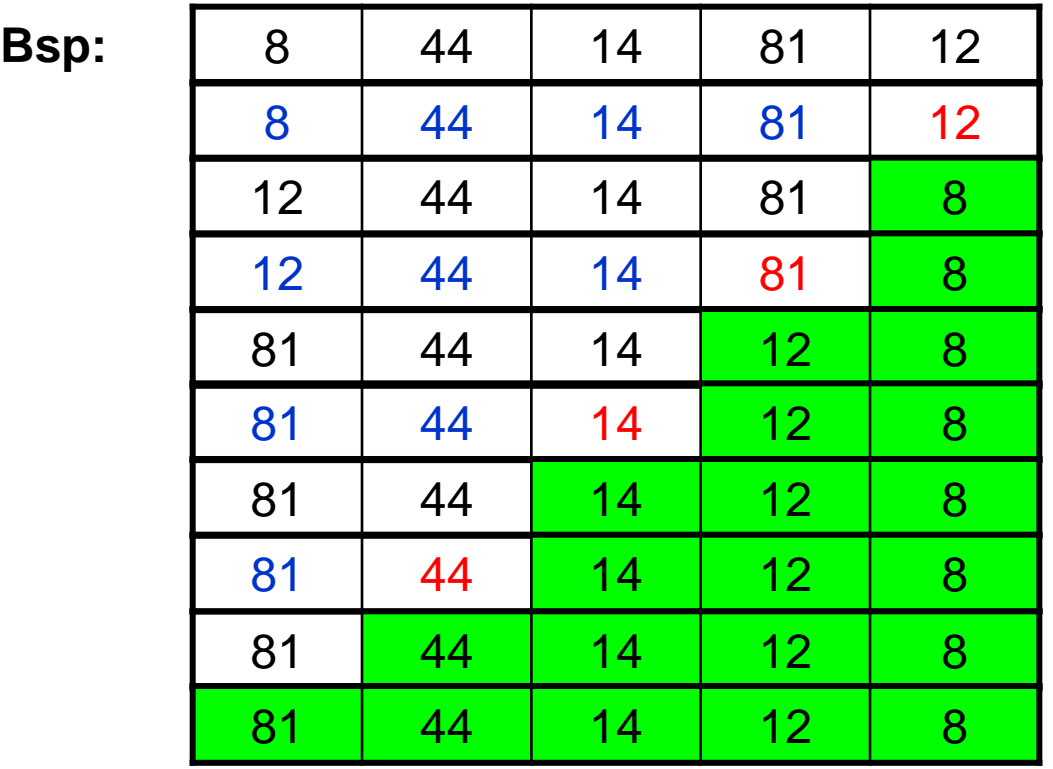

 $min\{8, 44, 14, 81\} = 8 < 12$  ? ja  $\rightarrow$  tausche 8 und 12 min{  $12, 44, 14$  } =  $12 < 81$  ? ja  $\rightarrow$  tausche 12 und 81  $min\{ 81, 44 \} = 44 < 14$  ?  $nein \rightarrow$  keine Vertauschung  $min\{ 81\} = 81 < 44$  ?  $nein \rightarrow$  keine Vertauschung fertig!

**Kapitel 5**

74

## **Neue Aufgabe:**

Sortiere Elemente in einem Array vom Typ **double** oder **int** oder **…** Verändere dabei die Werte im Array.

Mögliche Lösung **mit Schablonen**:

```
template <typename T>
void sortiere(unsigned int const n, T a[]) {
  int i, k;
  for (k = n - 1; k > 1; k = -) {
    i = imin<T>(k - 1, a);
    if (a[i] < a[k]) swap<T>(a[i], a[k]);
  }
}
```

```
template <typename T>
void swap(T &a, T &b) {
  T h = a; a = b; b = h;}
```
75

## **Wir halten fest:**

- **Arrays** sind **statische** Datenbehälter: ihre Größe ist nicht veränderbar.
- Die **Bereichsgrenzen** von Arrays sollten an Funktionen übergeben werden, wenn sie nicht zur Übersetzungszeit bekannt sind.
- Die Programmierung mit Arrays ist unhandlich! Ist ein **Relikt** aus C. In C++ gibt es handlichere Datenstrukturen. (Kommt bald … Geduld!)
- Die **Aufteilung von komplexen Aufgaben in kleine Teilaufgaben**, die dann in parametrisierten Funktionen abgearbeitet werden, erleichtert die Lösung des Gesamtproblems. Beispiel: Sortieren!
- Funktionen für spezielle kleine Aufgaben sind **wiederverwendbar** und bei anderen Problemstellungen einsetzbar.  $\Rightarrow$  Deshalb gibt es viele Funktionsbibliotheken, die die Programmierung erleichtern!
- **Funktionsschablonen** ermöglichen Parametrisierung des Datentyps. Die Funktionen werden bei Bedarf automatisch zur Übersetzungszeit erzeugt.

#### **#include <cmath>**

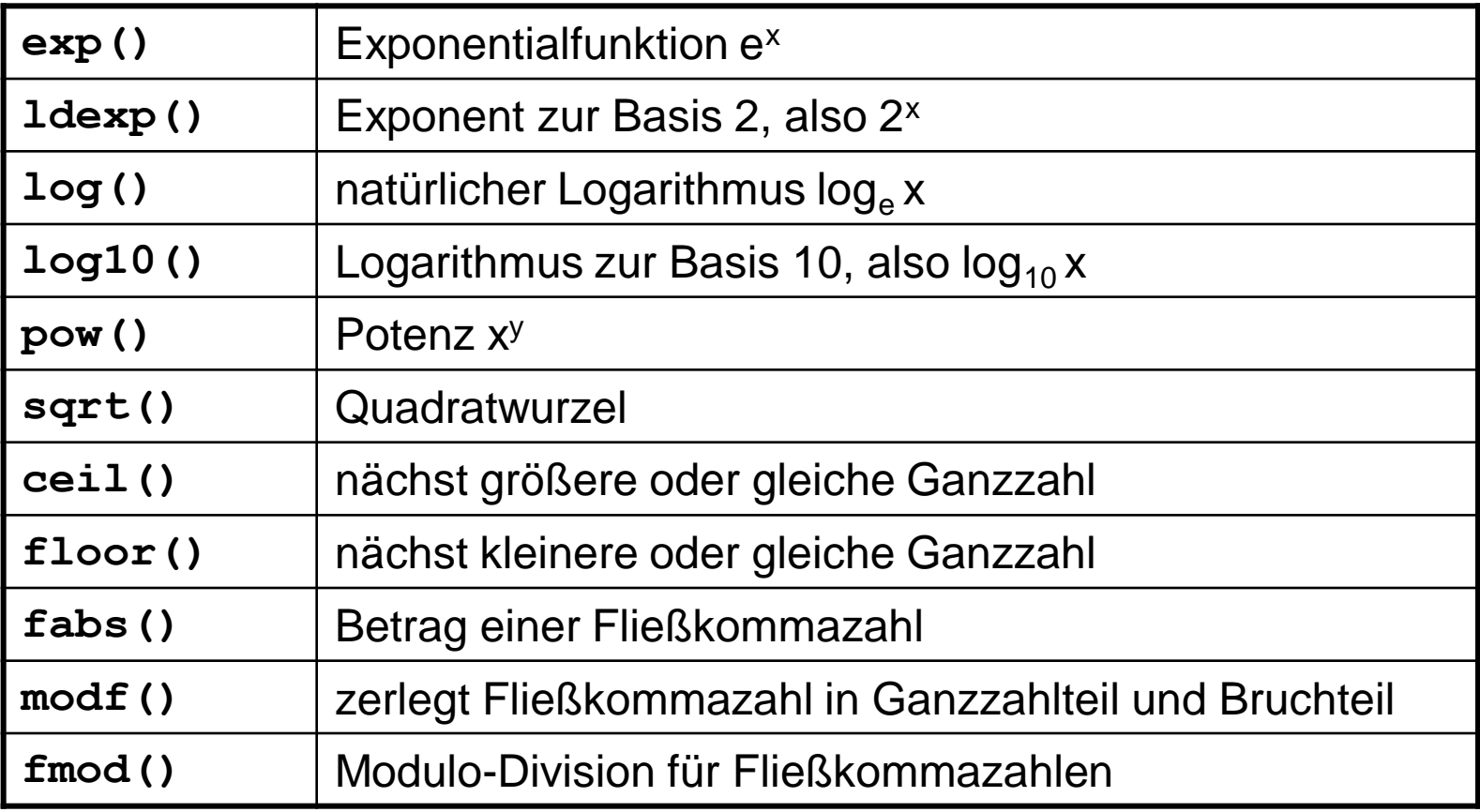

und zahlreiche trigonometrische Funktionen wie **sin, cosh, atan**

77

#### **#include <cstdlib>**

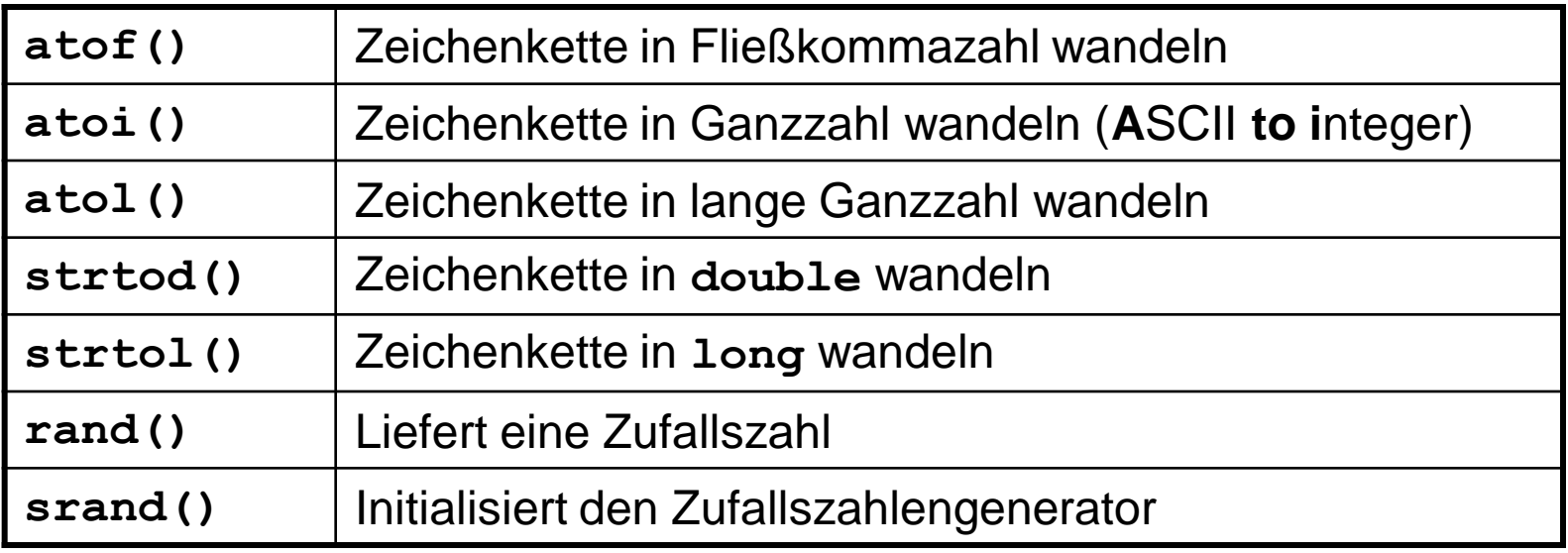

und viele andere …

Wofür braucht man diese Funktionen?

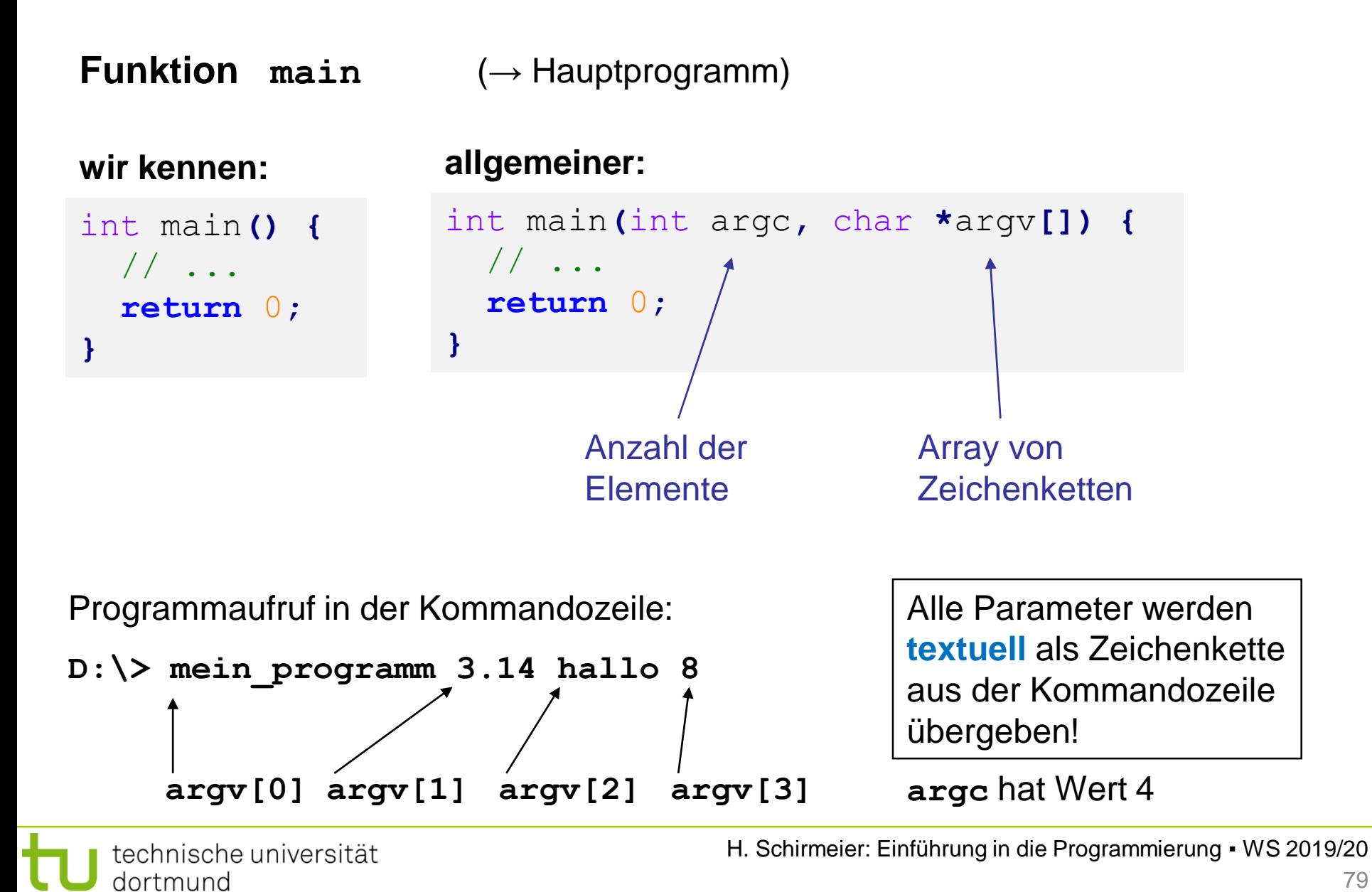

# **Funktionen**

**Funktion main** (→ Hauptprogramm)

Programmaufruf in der Kommandozeile:

```
D:\> mein_programm 3.14 hallo 8
```
Alle Parameter werden **textuell** als Zeichenkette aus der Kommandozeile übergeben!

```
#include <cstdlib>
int main(int argc, char *argv[]) {
  if (argc != 4) {
    cerr << argv[0] << ": 3 Argumente erwartet!" << endl;
    return 1;
  }
  double dwert = atof(argv[1]);
  int iwert = atoi(argv[3]);
  // ...
}
```
#### **#include <cctype>**

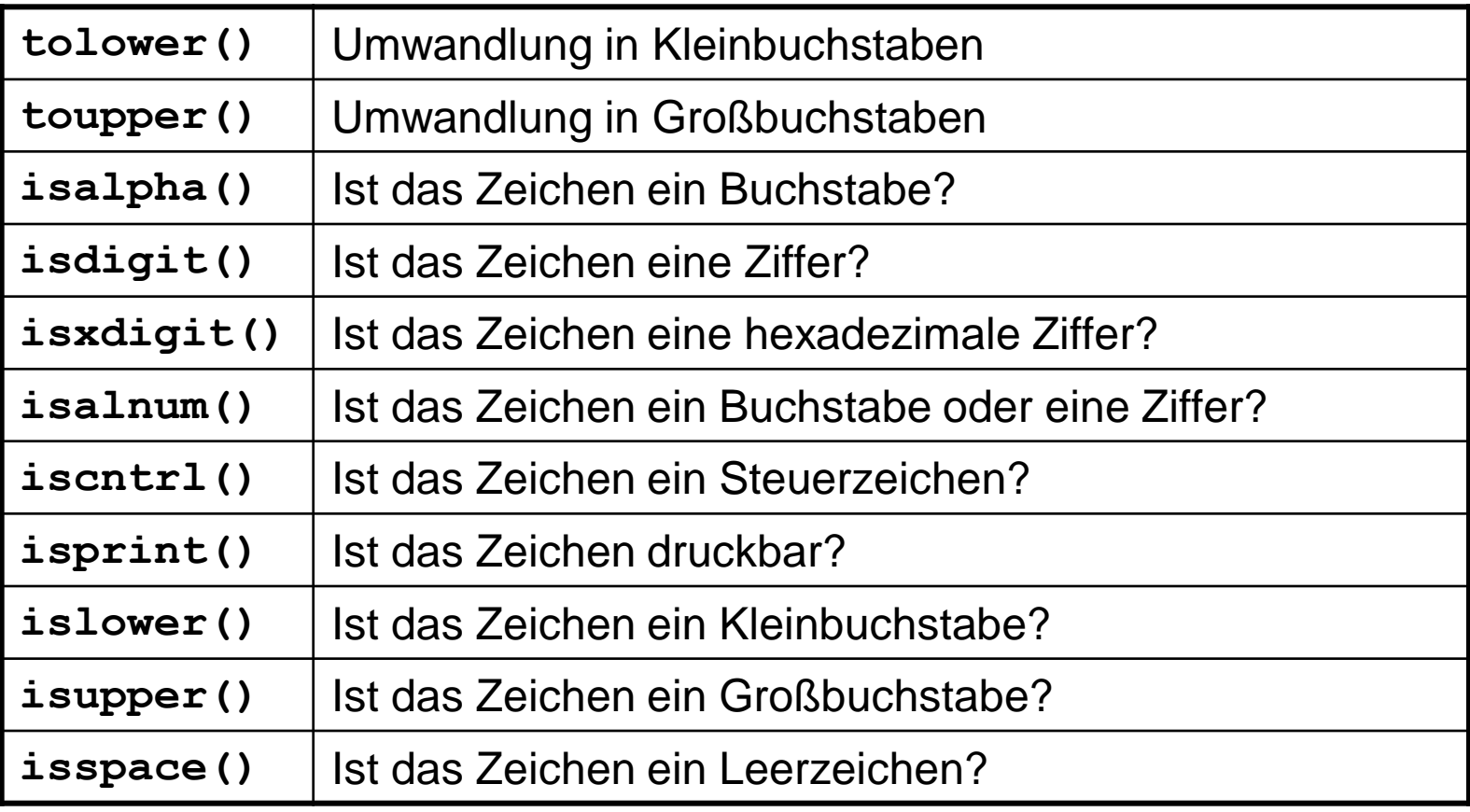

**Beispiele für nützliche Hilfsfunktionen:**

**Aufgabe:** Wandle alle Zeichen einer Zeichenkette in Großbuchstaben!

```
#include <cctype>
char *ToUpper(char *s) {
  char *t = s;
  while (*s != 0) *s++ = toupper(*s);
  return t;
}
```
**Aufgabe:** Ersetze alle nicht druckbaren Zeichen durch ein Leerzeichen.

```
#include <cctype>
char *MakePrintable(char *s) {
  char *t = s;
  while (*s != 0) *s++ = isprint(*s) ? *s : ' ';
  return t;
}
```
**#include <ctime>**

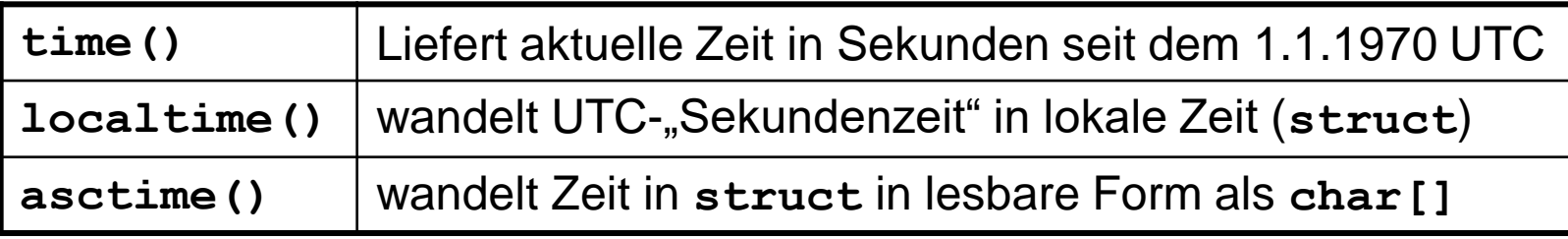

und viele weitere mehr …

```
#include <iostream>
#include <ctime>
int main() {
  time_t jetzt = time(0);
  char *uhrzeit = asctime(localtime(&jetzt));
  std::cout << uhrzeit << std::endl;
  return 0;
}
```
*engl. FSM: finite state machine*

## Der DEA ist **zentrales Modellierungswerkzeug** in der Informatik.

#### **Definition**

Ein deterministischer endlicher Automat ist ein 5-Tupel (S, *Σ*, *δ*, F, s<sub>0</sub>), wobei

- S eine endliche Menge von Zuständen,
- $\bullet$   $\Sigma$  das endliche Eingabealphabet,
- $\delta$ : S x  $\Sigma \rightarrow S$  die Übergangsfunktion,
- F eine Menge von Finalzuständen mit  $F \subset S$  und
- $s_0$  der Startzustand.

Er startet immer im Zustand  $s_0$ , verarbeitet Eingaben und wechselt dabei seinen Zustand. Er terminiert ordnungsgemäß, wenn Eingabe leer **und** ein Endzustand aus F erreicht.

 $\Rightarrow$  Beschreibung eines Programms!

#### **Grafische Darstellung**

Zustände als Kreise

technische universität

dortmund

im Kreis der Bezeichner des Zustands (häufig durchnummeriert)

**Übergänge** von einem Zustand zum anderen sind **abhängig von der Eingabe**. Mögliche Übergänge sind durch Pfeile zwischen den Zuständen dargestellt; über / unter dem Pfeil steht das **Eingabesymbol**, das den Übergang auslöst.

$$
\begin{array}{c}\n\begin{pmatrix}\n3\n\end{pmatrix}\n\end{array}\n\longrightarrow\n\begin{array}{c}\n\begin{pmatrix}\n4\n\end{pmatrix}\n\end{array}
$$

**Endzustände** werden durch "Doppelkreise" dargestellt.

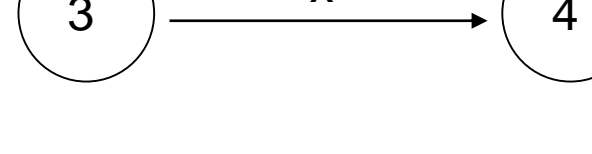

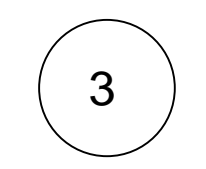

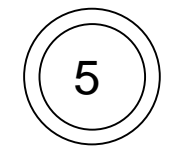

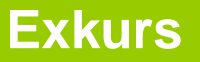

# **Beispiel:**

Entwerfe DEA, der arithmetische Ausdrücke ohne Klammern für nichtnegative Ganzzahlen auf Korrektheit prüft.

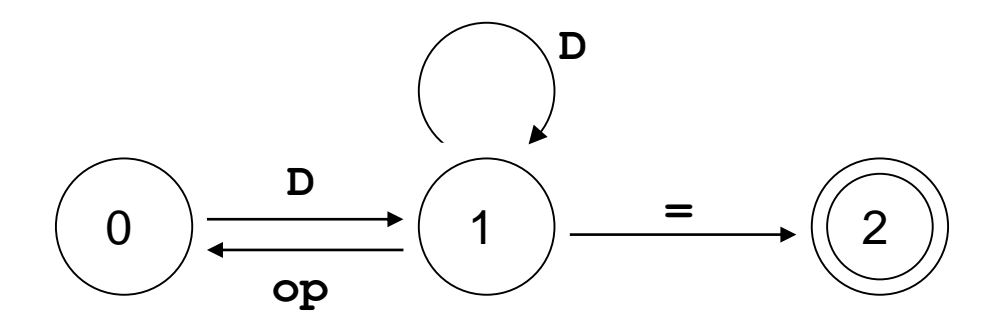

Zustände  $S = \{ 0, 1, 2 \}$ 

Startzustand  $s_0 = 0$ 

Endzustände  $F = \{ 2 \}$ 

Eingabealphabet  $\Sigma = \{ D, op, = \}$ 

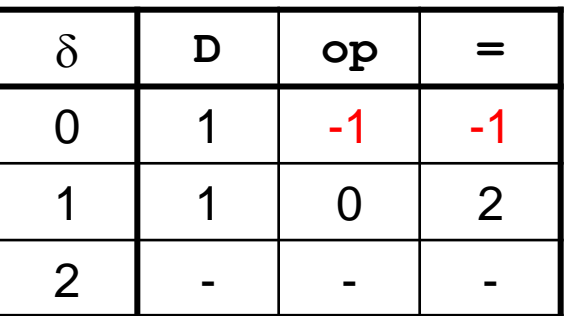

**Exkurs** 

-1: Fehlerzustand

technische universität dortmund

H. Schirmeier: Einführung in die Programmierung ▪ WS 2019/20

# **Beispiel:**

Erweiterung: Akzeptiere auch "white space" zwischen Operanden und Operatoren

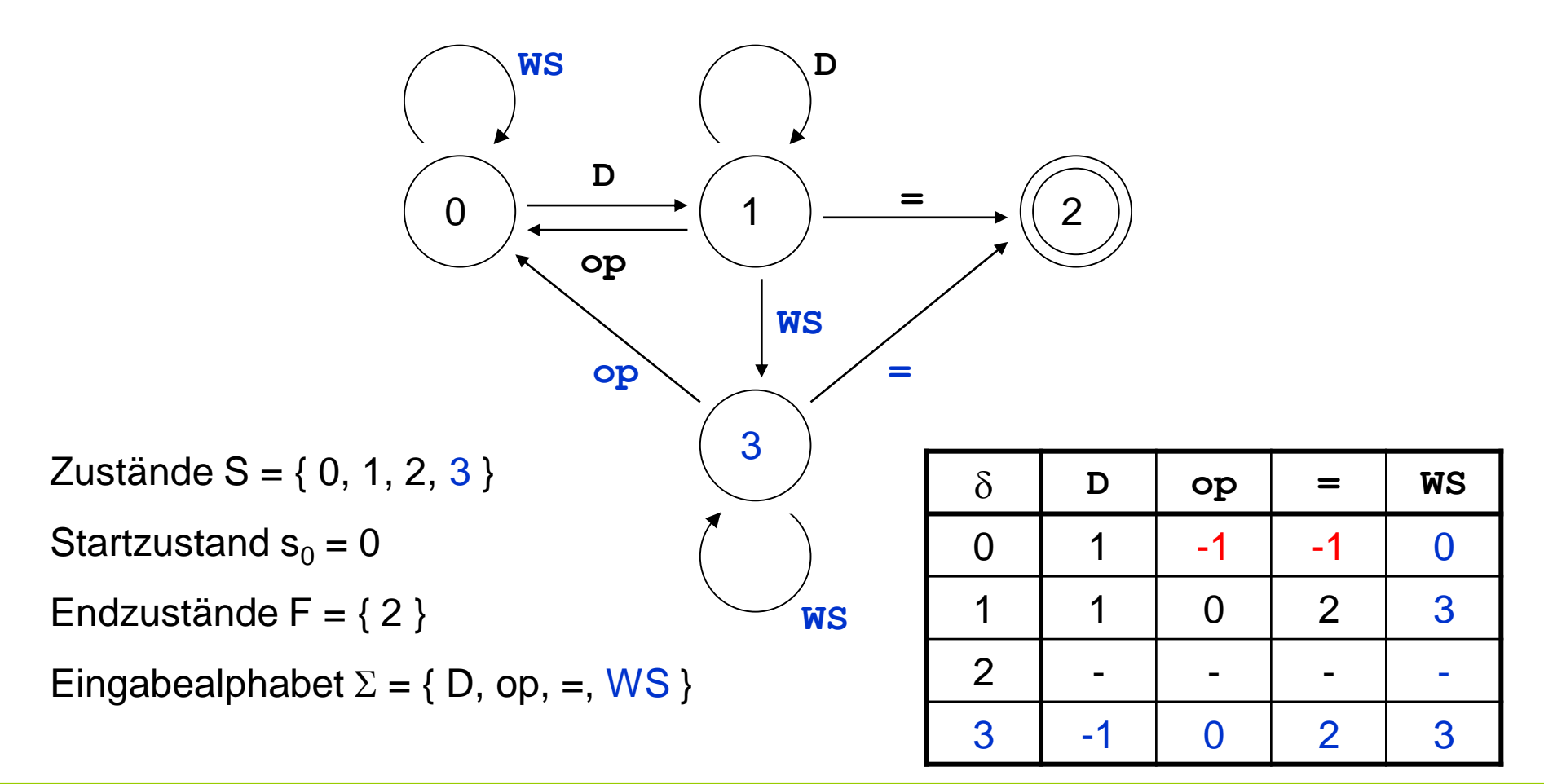

**Exkurs** 

# **Deterministische endliche Automaten (DEA)**

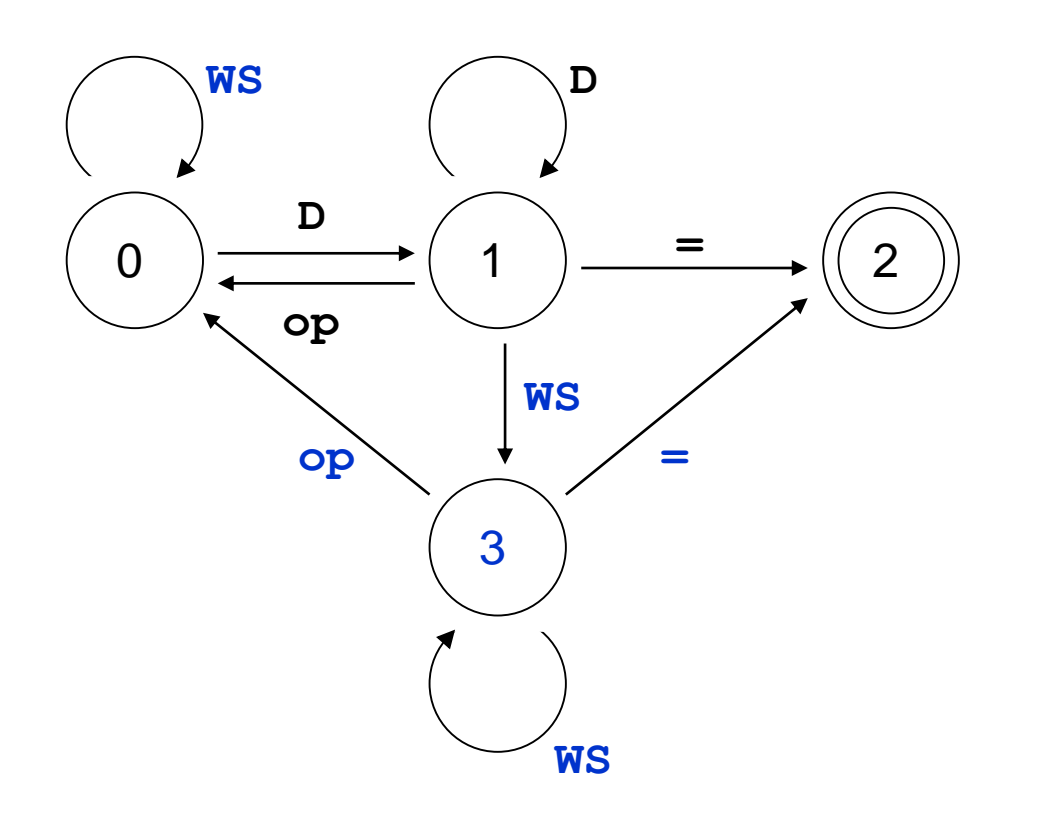

Eingabe:

$$
3+ 4 - 5=
$$

durchlaufene Zustände?

Zustand 0, lese  $D \rightarrow$ Zustand 1, lese op  $\rightarrow$ Zustand 0, lese WS  $\rightarrow$ Zustand 0, lese D  $\rightarrow$ Zustand 1, lese WS  $\rightarrow$ Zustand 3, lese op  $\rightarrow$ Zustand 0, lese WS  $\rightarrow$ Zustand 0, lese D  $\rightarrow$ Zustand 1, lese =  $\rightarrow$ Zustand 2 (Endzustand)

**Exkurs** 

Wenn **grafisches Modell** aufgestellt, dann Umsetzung in ein **Programm**:

- Zustände durchnummeriert: 0, 1, 2, 3
- Eingabesymbole: z.B. als enum **{** D**,** OP**,** IS**,** WS **}** (**IS** für =)
- Übergangsfunktion als Tabelle / Array:

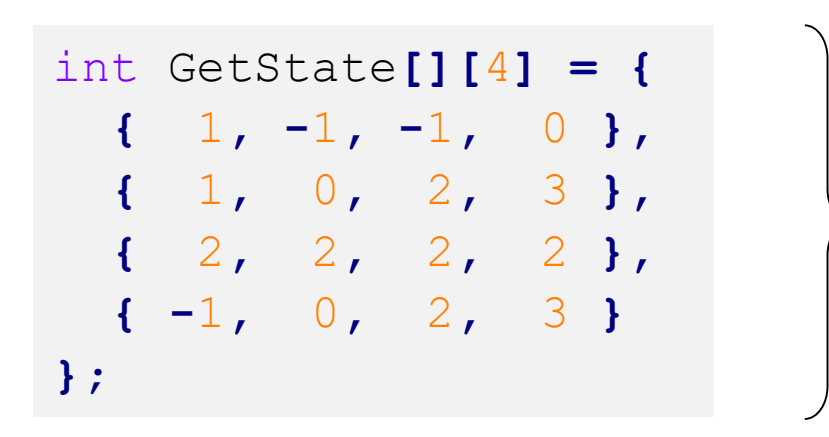

Array enthält die gesamte Steuerung des Automaten!

- Eingabesymbole erkennen u.a. mit: **isdigit(), isspace()**

```
bool isbinop(char c) {
  return c == '+' || c == '-' || c == '*' || c == '/';
}
```
enum TokenT **{** D**,** OP**,** IS**,** WS**,** ERR **};**

```
bool akzeptor(char const* input) {
  int state = 0;
  while (*input != '\0' && state != -1) {
    char s = \starinput+\star;
    TokenT token = ERR;
    if (isdigit(s)) token = D;
    if (isbinop(s)) token = OP;
    if (s == '=') token = IS;
    if (isspace(s)) token = WS;
    state = (token == ERR) ? -1 : GetState[state][token];
  }
  return (state == 2);
}
```
**Exkurs** 

**Kapitel 5**

#### **Statische Funktionen** (in dieser Form: Relikt aus C)

sind Funktionen, die nur für Funktionen in derselben Datei sichtbar (aufrufbar) sind.

#### **Funktionsdeklaration:**

**static** Datentyp Funktionsname(Datentyp Bezeichner);

```
void funktion1();
                                 void funktion2();
                                 int main() {
                                    funktion1();
                                    funktion2();
                                    return 0;
                                 }
#include <iostream>
using namespace std;
static void funktion1() {
  cout << "F1" << endl;
}
void funktion2() {
  funktion1();
  cout << "F2" << endl;
}
                                                           Fehler!
                                                           funktion1
                                                           nicht 
                                                           sichtbar!
                                                    wenn entfernt, dann 
                                                    gelingt Compilierung:
                                                    q++ * .cpp -o test
```
#### Datei *Funktionen.cpp* Datei *Haupt.cpp*

H. Schirmeier: Einführung in die Programmierung ▪ WS 2019/20

# **Inline-Funktionen**

sind Funktionen, deren Anweisungsteile an der Stelle des Aufrufes eingesetzt werden

# **Funktionsdeklaration:**

inline Datentyp Funktionsname(Datentyp Bezeichner);

```
#include <iostream>
using namespace std;
inline void funktion() {
  cout << "inline" << endl;
}
int main() {
  cout << "main" << endl;
  funktion();
  return 0;
}
                                → wird zur Übersetzungszeit ersetzt zu:
                                   #include <iostream>
                                   using namespace std;
                                   int main() {
                                     cout << "main" << endl;
                                     cout << "inline" << endl;
                                     return 0;
                                   }
```
# **Inline-Funktionen**

# **Vorteile:**

- 1. Man behält alle positiven Effekte von Funktionen:
	- Bessere **Lesbarkeit** / Verständnis des Codes.
	- Verwendung von Funktionen sichert **einheitliches Verhalten**.
	- **Änderungen** müssen einmal nur im Funktionsrumpf durchgeführt werden.
	- Funktionen können in anderen Anwendungen **wiederverwendet** werden.
- 2. Zusätzlich bekommt man **schnelleren Code**! (keine Sprünge im Programm, keine Kopien bei Parameterübergaben)

# **Nachteil:**

Das übersetzte Programm wird größer (benötigt mehr Hauptspeicher)

**Aber:** Vorangestelltes **inline** ist nur eine Anfrage an den Compiler, darf von ihm ignoriert werden.

# **"Inline-Funktionsartiges" mit Makros**

Da müssen wir etwas ausholen ...

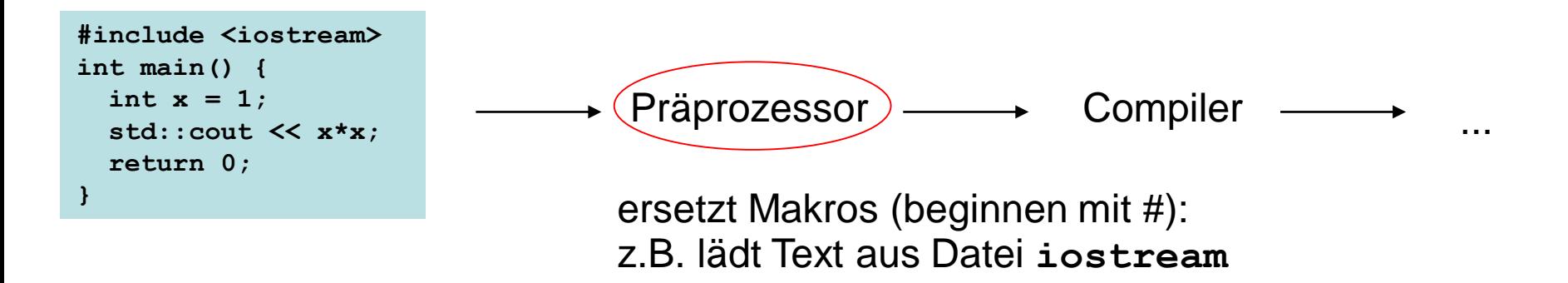

**#define** Makroname Ersetzung

# **Bsp:**

#define MAX\_SIZE 100 #define ASPECT\_RATIO 1.653 Makronamen im Programmtext werden vom Präprozessor durch ihre Ersetzung ersetzt

# **Funktionen**

```
#define MAX_SIZE 100
void LeseSatz(char *Puffer) {
  char c = 0;
  int i = 0;
  while (i < MAX_SIZE && c != '.') {
    cin >> c;
    *Puffer++ = c;
  }
}
void LeseSatz(char *Puffer) {
  char c = 0;
  int i = 0;
  while (i < 100 && c != '.') {
    cin >> c;
    *Puffer++ = c;
  }
}
                                                       Nach Durchlauf 
                                                         durch den 
                                                        Präprozessor
                                           Makros ...
                                           dieser Art sind Relikt aus C!
                                           Tipp: NICHT VERWENDEN!
                                           stattdessen:
                                           int const max_size = 100;
```
**Kapitel 5**

# **"Inline-Funktionsartiges" mit Makros**

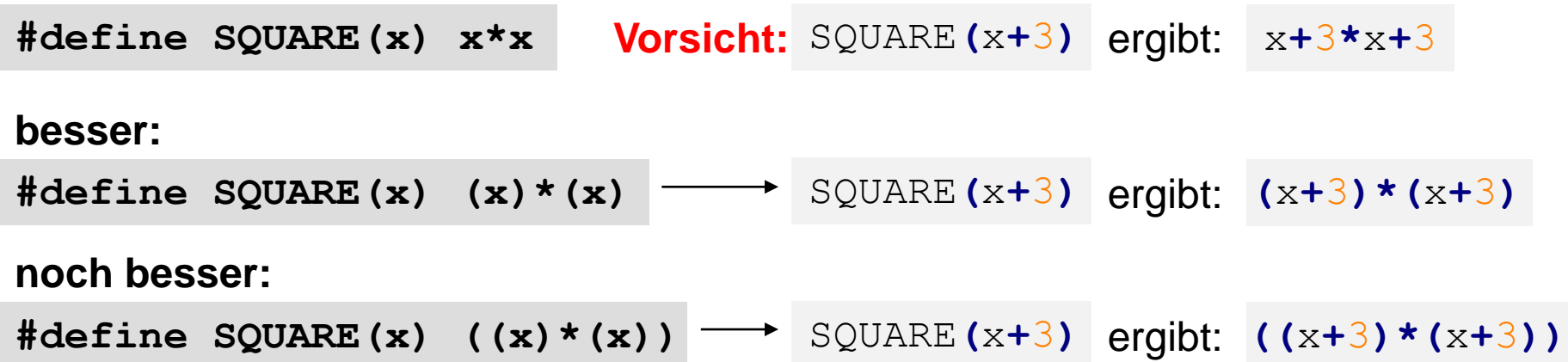

## **auch mehrere Parameter möglich**:

**#define MAX(x, y) ((x)>(y)?(x):(y))**

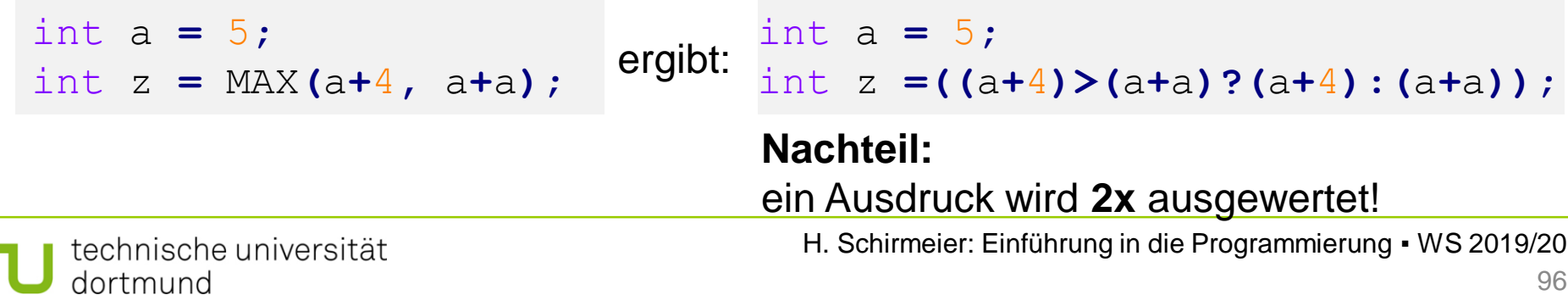

**Kapitel 5**

**"Inline-Funktionsartiges" mit Makros**

(Relikt aus C)

# **Beliebiger Unsinn möglich ...**

// rufe Funktion fkt() mit maximalem Argument auf #define AUFRUF MIT MAX(x,y) fkt(MAX(x,y))

*"Makros wie diese haben so viele Nachteile, dass schon das Nachdenken über sie nicht zu ertragen ist."* 

Scott Meyers: Effektiv C++ programmieren, S. 32, 3. Aufl., 2006.

```
int a = 5, b = 0;
AUFRUF_MIT_MAX(++a, b); // a wird 2x inkrementiert
AUFRUF_MIT_MAX(++a, b+10); // a wird 1x inkrementiert
```
#### **Tipp:** *Statt funktionsartigen Makros besser inline-Funktionen verwenden!*